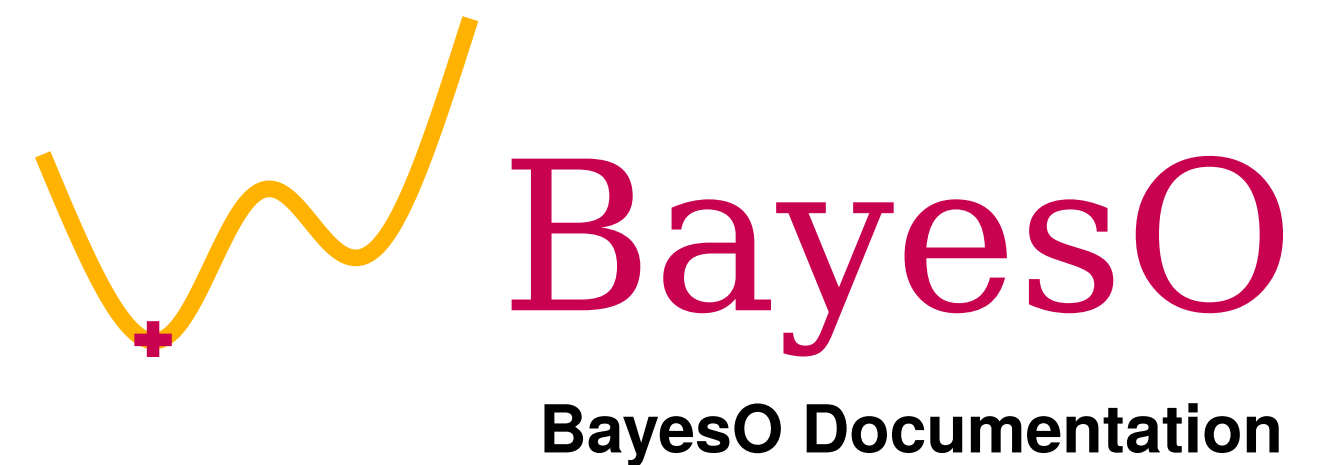

*Release 0.5.4 alpha*

**Jungtaek Kim and Seungjin Choi**

**Oct 08, 2023**

# **CONTENTS**

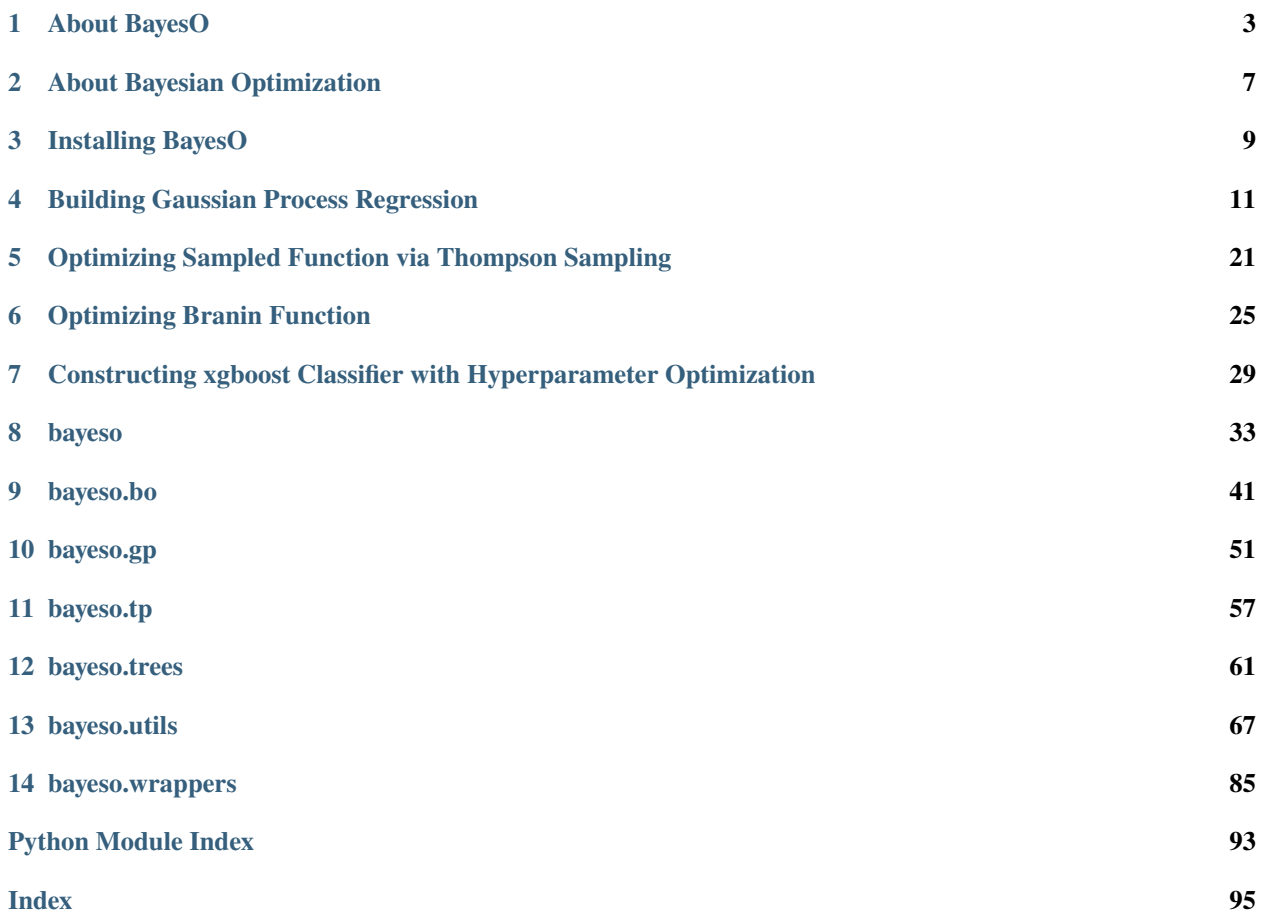

# **BayesO**

[BayesO](https://bayeso.org) (pronounced "bayes-o") is a simple, but essential Bayesian optimization package, written in Python. This project is licensed under [the MIT license.](https://opensource.org/licenses/MIT)

This documentation describes the details of implementation, getting started guides, some examples with BayesO, and Python API specifications. The code can be found in [our GitHub repository.](https://github.com/jungtaekkim/bayeso)

# **ABOUT BAYESO**

<span id="page-6-0"></span>Simple, but essential Bayesian optimization package. It is designed to run advanced Bayesian optimization with implementation-specific and application-specific modifications as well as to run Bayesian optimization in various applications simply. This package contains the codes for Gaussian process regression and Gaussian process-based Bayesian optimization. Some famous benchmark and custom benchmark functions for Bayesian optimization are included in [bayeso-benchmarks,](https://github.com/jungtaekkim/bayeso-benchmarks) which can be used to test the Bayesian optimization strategy. If you are interested in this package, please refer to that repository.

# **1.1 Supported Python Version**

We test our package in the following versions.

- Python 3.7
- Python 3.8
- Python 3.9
- Python 3.10
- Python 3.11

## **1.2 Examples**

We provide a list of examples.

```
examples/
  - 01_basics
     example_basics_bo.py: a basic example of Bayesian optimization
     example_basics_gp.py: a basic example of Gaussian processes
  - 02_surrogates
     example_generic_trees.py: an example of modeling generic trees
     example_gp_mml_comparisons.py: an example of Gaussian processes with different␣
˓→optimization methods for marginal likelihood maximization
     example_gp_mml_kernels.py: an example of Gaussian processes with different␣
˓→kernels
    example_gp_mml_many_points.py: an example of Gaussian processes with many data␣
\rightarrowpoints
    \longmapsto example_gp_mml_y_scales.py: an example of Gaussian processes with different.
˓→scales of function evaluations
     example_gp_priors.py: an example of Gaussian processes with differnt prior␣
```
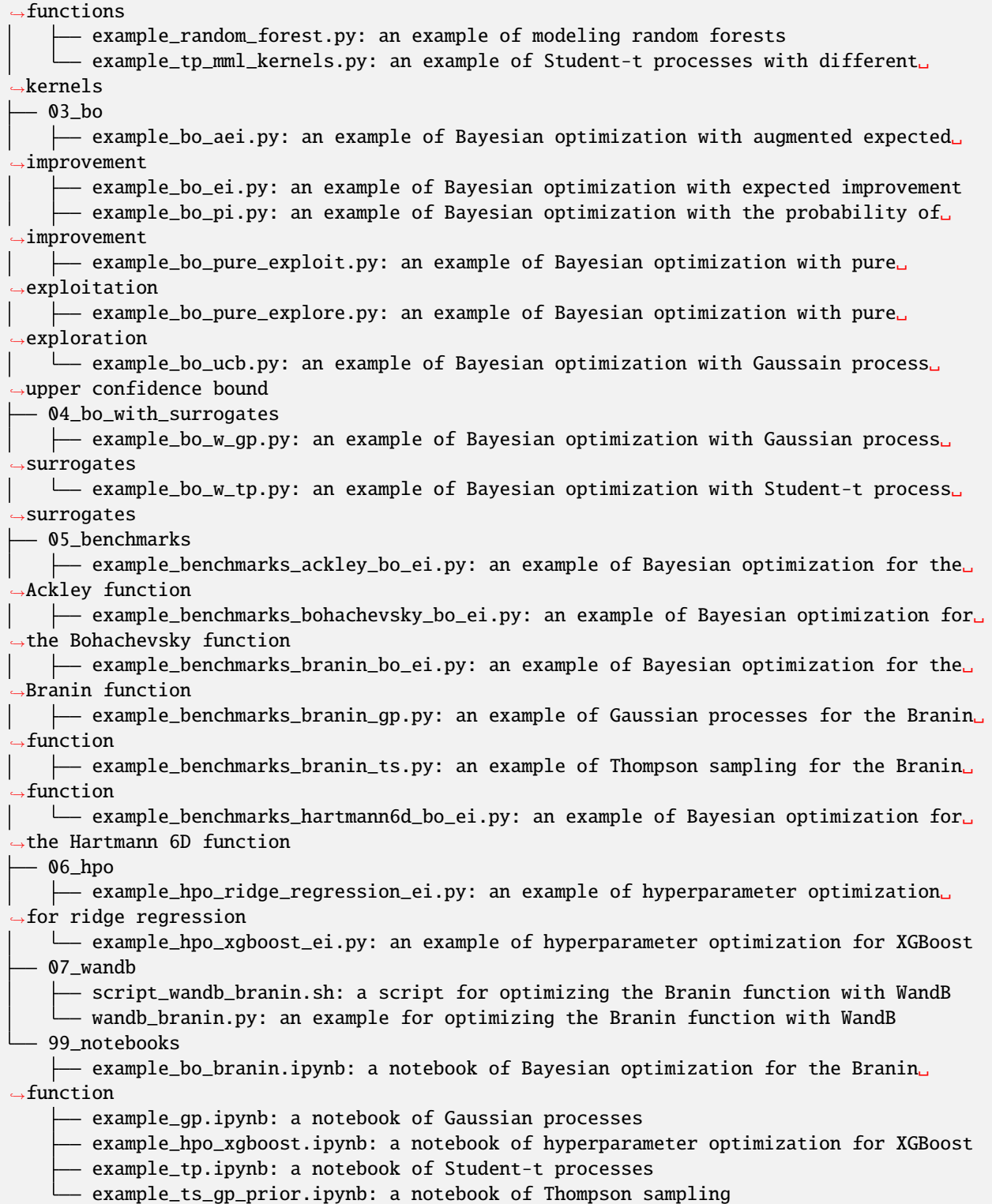

## **1.3 Tests**

We provide a list of tests.

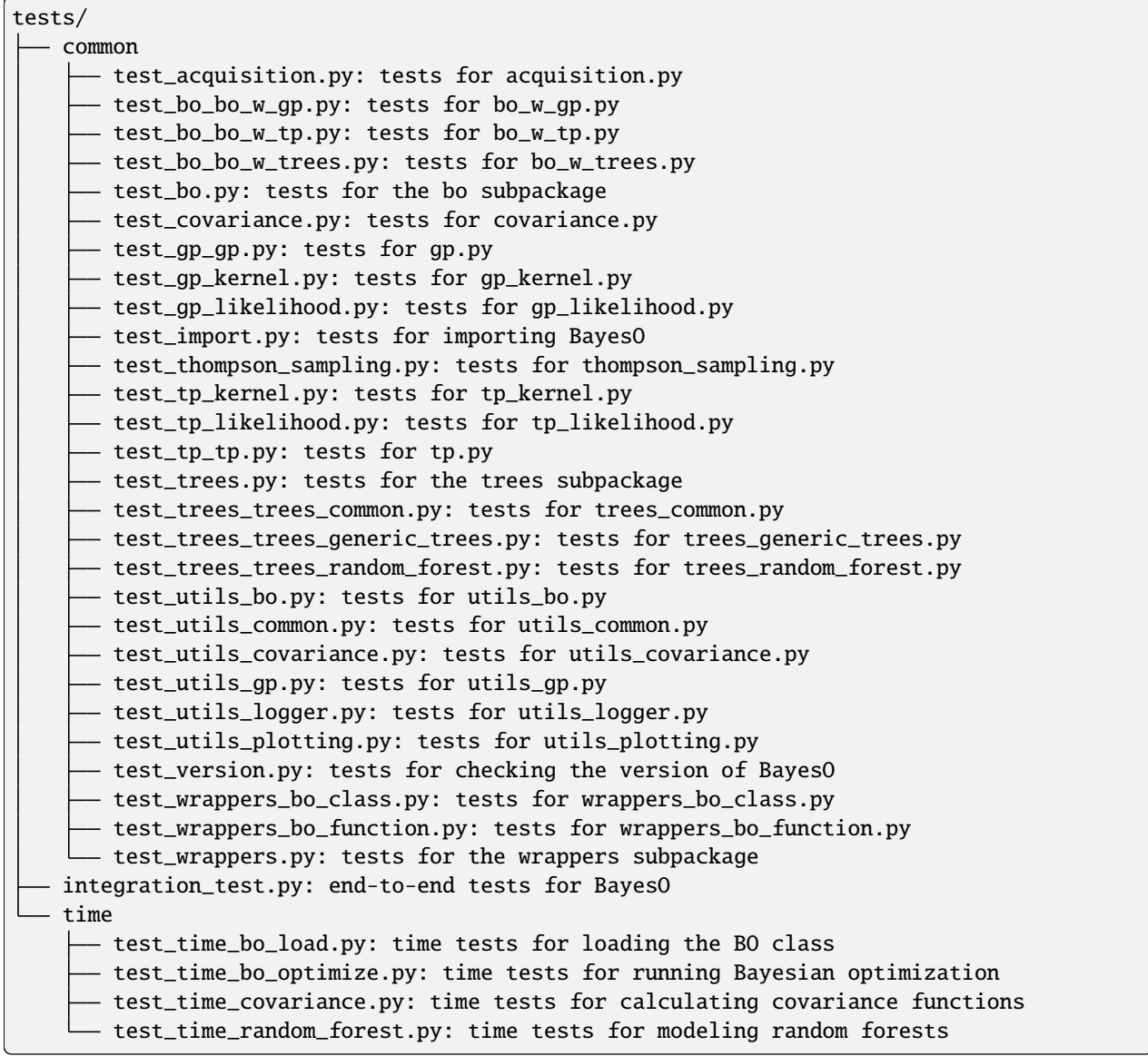

## **1.4 Related Package for Benchmark Functions**

The related package **bayeso-benchmarks**, which contains some famous benchmark functions and custom benchmark functions is hosted in [this repository.](https://github.com/jungtaekkim/bayeso-benchmarks) It can be used to test a Bayesian optimization strategy.

The details of benchmark functions implemented in **bayeso-benchmarks** are described in [these notes.](https://jungtaek.github.io/notes/benchmarks_bo.pdf)

# **1.5 Citation**

```
@misc{KimJ2017bayeso,
    author={Kim, Jungtaek and Choi, Seungjin},
    title={{BayesO}: A {Bayesian} optimization framework in {Python}},
    howpublished={\url{https://bayeso.org}},
    year={2017}
}
```
# **1.6 License**

[MIT License](https://github.com/jungtaekkim/bayeso/blob/main/LICENSE)

#### **ABOUT BAYESIAN OPTIMIZATION**

<span id="page-10-0"></span>Bayesian optimization is a *global optimization* strategy for *black-box* and *expensive-to-evaluate* functions. Generic Bayesian optimization follows these steps:

1. Build a *surrogate function*  $\hat{f}$  with historical inputs **X** and their observations **y**, which is defined with mean and variance functions.

$$
\hat{f}(\mathbf{x} \mid \mathbf{X}, \mathbf{y}) = \mathcal{N}(\mu(\mathbf{x} \mid \mathbf{X}, \mathbf{y}), \sigma^2(\mathbf{x} \mid \mathbf{X}, \mathbf{y}))
$$

2. Compute and maximize an *acquisition function* a, defined by the outputs of surrogate function, i.e.,  $\mu(x | X, y)$ and  $\sigma^2(\mathbf{x} \mid \mathbf{X}, \mathbf{y})$ .

$$
\mathbf{x}^* = \arg \max a(\mathbf{x} \mid \mu(\mathbf{x} \mid \mathbf{X}, \mathbf{y}), \sigma^2(\mathbf{x} \mid \mathbf{X}, \mathbf{y}))
$$

3. Observe the *maximizer* of acquisition function from a true objective function where a random observation noise  $\epsilon$  exists.

$$
y = f(\mathbf{x}^*) + \epsilon
$$

4. Update historical inputs X and their observations y accumulating the maximizer  $x^*$  and its observation y.

This project helps us to execute this Bayesian optimization procedure. In particular, several surrogate functions such as Gaussian process regression and Student- $t$  process regression and various acquisition functions such as probability of improvement, expected improvement, and Gaussian process upper confidence bound are included in this project.

**THREE**

#### **INSTALLING BAYESO**

<span id="page-12-0"></span>We recommend installing it with **virtualenv**. You can choose one of three installation options.

## **3.1 Installing from PyPI**

It is for user installation. To install the released version from PyPI repository, command it.

\$ pip install bayeso

## **3.2 Compiling from Source**

It is for developer installation. To install **bayeso** from source code, command

```
$ pip install .
```
in the **bayeso** root.

## **3.3 Compiling from Source (Editable)**

It is for editable development mode. To use editable development mode, command

```
$ pip install -r requirements.txt
$ python setup.py develop
```
in the **bayeso** root.

#### **3.4 Uninstalling**

If you would like to uninstall **bayeso**, command it.

```
$ pip uninstall bayeso
```
# **3.5 Required Packages**

Mandatory pacakges are inlcuded in **requirements.txt**. The following **requirements** files include the package list, the purpose of which is described as follows.

- **requirements-optional.txt**: It is an optional package list, but it needs to be installed to execute some features of **bayeso**.
- **requirements-dev.txt**: It is for developing the **bayeso** package.
- **requirements-examples.txt**: It needs to be installed to execute the examples included in the **bayeso** repository.

#### **BUILDING GAUSSIAN PROCESS REGRESSION**

<span id="page-14-0"></span>This example is for building Gaussian process regression models. In this example, we cover three scenarios: Gaussian process with fixed hyperparameters, Gaussian process with learned hyperparameters, and Gaussian process with particular priors.

First of all, import the package we need and **bayeso**.

```
import numpy as np
```

```
from bayeso import covariance
from bayeso.gp import gp
from bayeso.utils import utils_covariance
from bayeso.utils import utils_plotting
```
Declare some parameters to control this example. *use\_tex* is a flag for using a LaTeX style, *num\_test* is the number of test data points, and *str\_cov* is a kernel choice.

```
use\_tex = Falsenum\_test = 200str_cov = 'matern52'
```
Make a simple synthetic dataset, which is produced with a cosine function. The underlying true function is  $cos(x) +$ 10.

```
X_{\text{train}} = np.array([[-3.0],
     [-2.0],
     [-1.0].
     [2.0],
     [1.2],
     [1.1],
])
Y_{\text{train}} = np \cdot cos(X_{\text{train}}) + 10.0X_t = np.linspace(-3, 3, num_test)
X_t test = X_t test. reshape((num_test, 1))
Y_t = np \cdot cos(X_t + 10.0)
```
Sample functions from a prior distribution, which is zero mean. As shown in the figure below, *num\_samples* smooth functions are sampled.

```
mu = np.zeros(num_test)
hyps = utils_covariance.get_hyps(str_cov, 1)
Sigma = covariance.cov_main(str_cov, X_test, X_test, hyps, True)
```

```
Ys = gp.sample_functions(mu, Sigma, num_samples=5)
utils_plotting.plot_gp_via_sample(X_test, Ys, use_tex=use_tex,
                                  str_x_axis='$x$', str_y_axis='$y$')
```
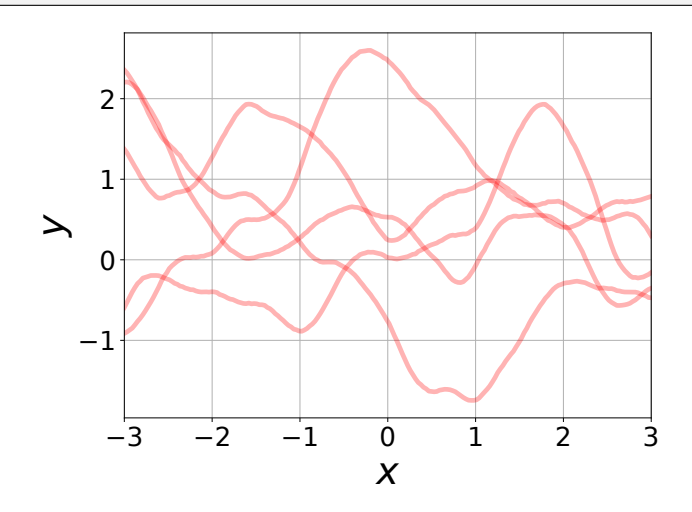

Build a Gaussian process regression model with fixed hyperparameters. Fixed hyperparameters are brought through *get\_hyps*. *mu*, *sigma*, and *Sigma* are mean estimates, standard deviation estimates, and covariance estimates, respectively. In addition, *num\_samples* functions are sampled using *mu* and *Sigma*. Then, plot the result.

```
hyps = utils_covariance.get_hyps(str_cov, 1)
mu, sigma, Sigma = gp.predict_with_hyps(X_train, Y_train, X_test, hyps, str_cov=str_cov)
utils_plotting.plot_gp_via_distribution(
    X_train, Y_train, X_test, mu, sigma,
    Y_test=Y_test, use_tex=use_tex,
    str_x_axis='$x$', str_y_axis='$y$'
)
Ys = gp.sample_functions(mu.flatten(), Sigma, num_samples=5)
utils_plotting.plot_gp_via_sample(X_test, Ys, use_tex=use_tex,
                                  str_x_axis='$x$', str_y_axis='$y$')
```
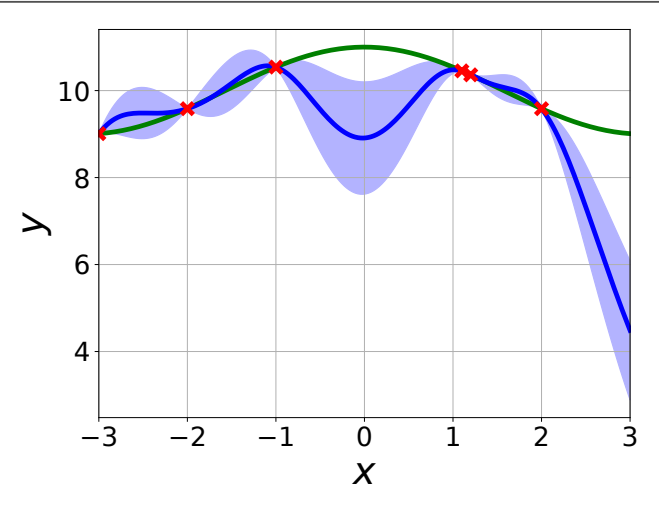

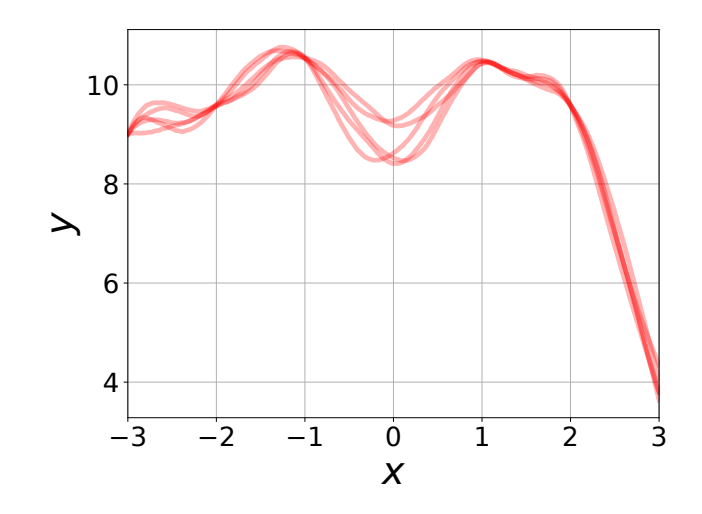

Build a Gaussian process regression model with the hyperparameters optimized by marginal likelihood maximization, and plot the result. Similar to the aforementioned case, *num\_samples* functions are sampled from the distributions with *mu* and *Sigma*.

```
mu, sigma, Sigma = gp.predict_with_optimized_hyps(X_train, Y_train, X_test, str_cov=str_
\rightarrowcov)
utils_plotting.plot_gp_via_distribution(
    X_train, Y_train, X_test, mu, sigma,
    Y_test=Y_test, use_tex=use_tex,
    str_x_axis='$x$', str_y_axis='$y$'
)
Ys = gp.sample_functions(mu.flatten(), Sigma, num_samples=5)
utils_plotting.plot_gp_via_sample(X_test, Ys, use_tex=use_tex,
                                   str_x_axis='$x$', str_y_axis='$y$')
```
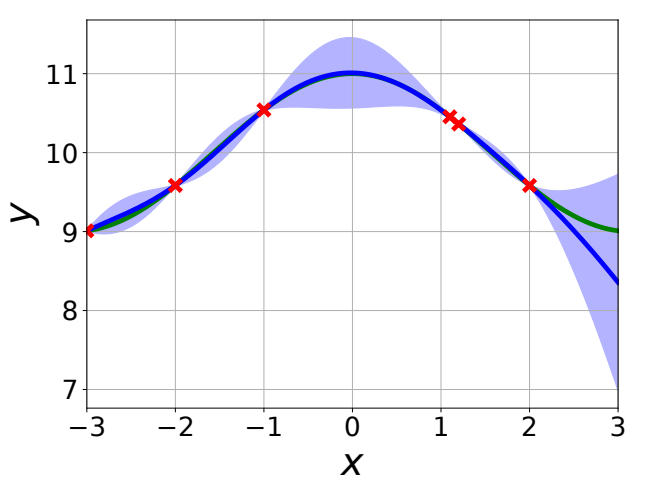

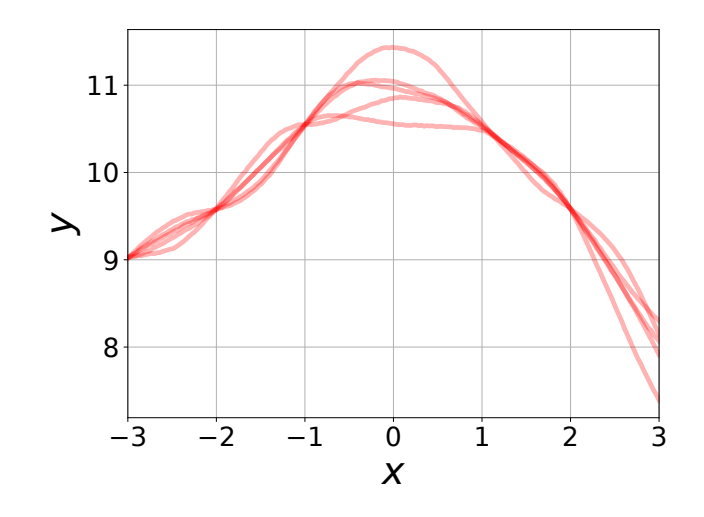

Declare some functions that would be employed as prior functions. *cosine* is a prior function with a cosine function. *linear\_down* is a prior function with a decreasing function. *linear\_up* is a prior function with an increasing function.

```
def cosine(X):
   return np.cos(X)
def linear_down(X):
   list\_up = []for elem_X in X:
        list_up.append([-0.5 * np.sum(elem_X)])
   return np.array(list_up)
def linear_up(X):
   list\_up = []for elem_X in X:
        list_up.append([0.5 * np.sum(elem_X)])
   return np.array(list_up)
```
Make an another synthetic dataset using a cosine function. The true function is  $cos(x) + 2$ .

```
X_train = np.array([
     [-3.0],
     [-2.0],
     [-1.0],
])
Y_{\text{train}} = np \cdot cos(X_{\text{train}}) + 2.0X_t = np.linspace(-3, 6, num_test)
X_test = X_test.reshape((num_test, 1))Y_t test = np.cos(X_t test) + 2.0
```
Build Gaussian process regression models with the prior functions we declare above and the hyperparameters optimized by marginal likelihood maximization, and plot the result. Also, *num\_samples* functions are sampled from the distributions defined with *mu* and *Sigma*.

```
prior_mu = cosine
mu, sigma, Sigma = gp.predict_with_optimized_hyps(X_train, Y_train, X_test,
                                                  str_cov=str_cov, prior_mu=prior_mu)
utils_plotting.plot_gp_via_distribution(
```

```
(continued from previous page)
```

```
X_train, Y_train, X_test, mu, sigma,
    Y_test=Y_test, use_tex=use_tex,
    str_x_axis='$x$', str_y_axis='$y$'
)
Ys = gp.sample_functions(mu.flatten(), Sigma, num_samples=5)
utils_plotting.plot_gp_via_sample(X_test, Ys, use_tex=use_tex,
                                  str_x_axis='$x$', str_y_axis='$y$')
prior_mu = linear_down
mu, sigma, Sigma = gp.predict_with_optimized_hyps(X_train, Y_train, X_test,
                                                  str_cov=str_cov, prior_mu=prior_mu)
utils_plotting.plot_gp_via_distribution(
    X_train, Y_train, X_test, mu, sigma,
    Y_test=Y_test, use_tex=use_tex,
    str_x_axis='$x$', str_y_axis='$y$'
\lambdaYs = gp.sample_functions(mu.flatten(), Sigma, num_samples=5)
utils_plotting.plot_gp_via_sample(X_test, Ys, use_tex=use_tex,
                                  str_x_axis='$x$', str_y_axis='$y$')
prior_mu = linear_up
mu, sigma, Sigma = gp.predict_with_optimized_hyps(X_train, Y_train, X_test,
                                                  str_cov=str_cov, prior_mu=prior_mu)
utils_plotting.plot_gp_via_distribution(
    X_train, Y_train, X_test, mu, sigma,
    Y_test=Y_test, use_tex=use_tex,
    str_x_axis='$x$', str_y_axis='$y$'
)
Ys = gp.sample_function(mu.flatten(), Sigma, num_samples=5)utils_plotting.plot_gp_via_sample(X_test, Ys, use_tex=use_tex,
                                  str_x_axis='$x$', str_y_axis='$y$')
```
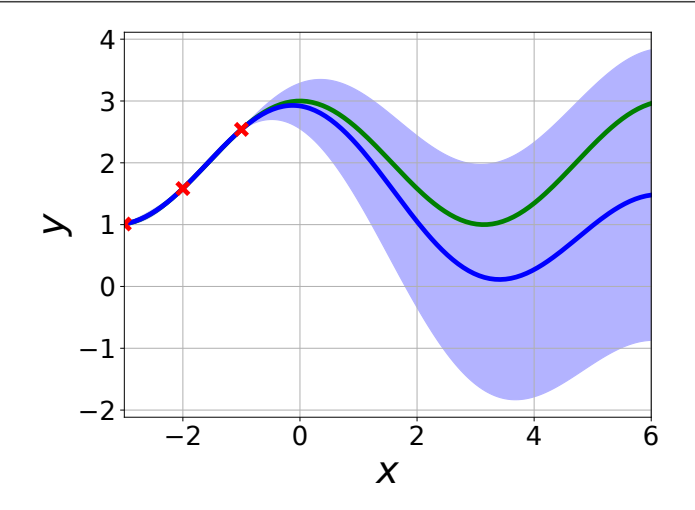

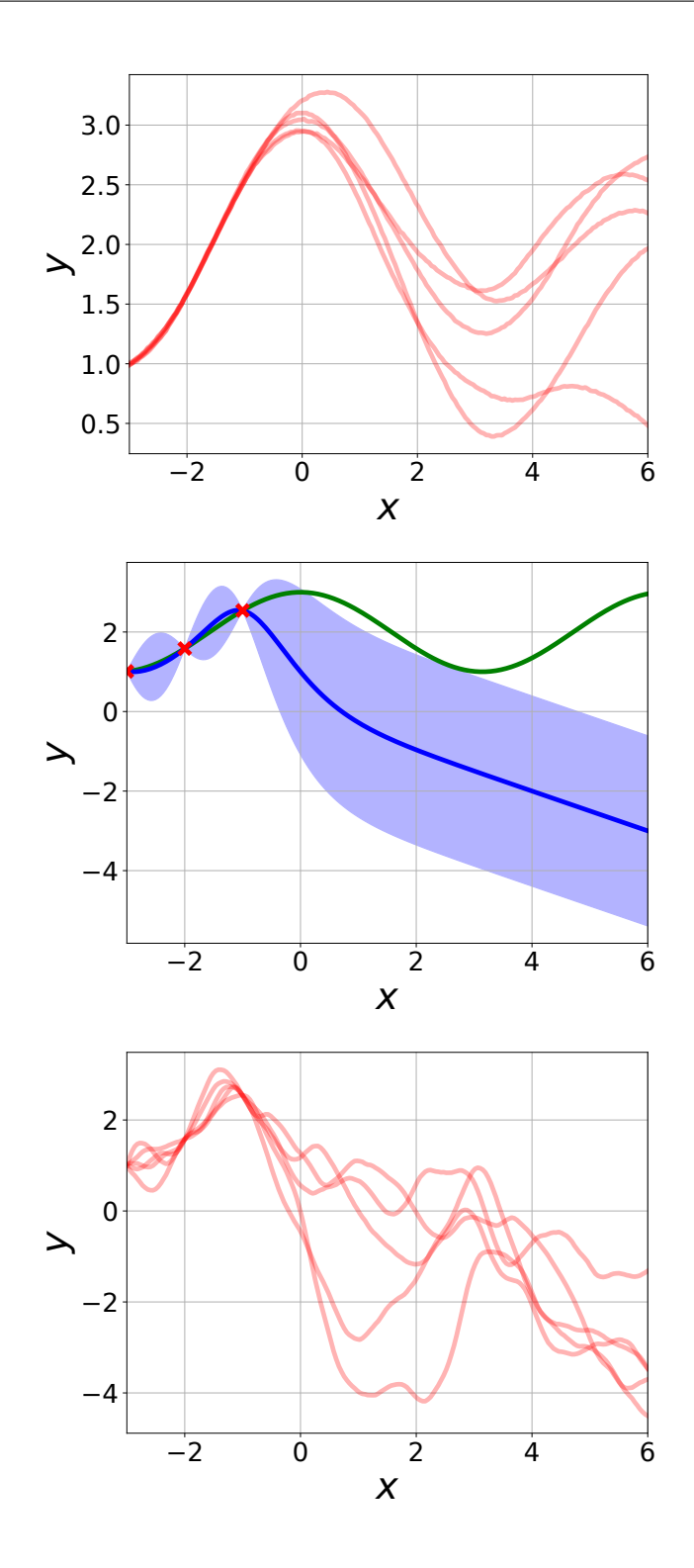

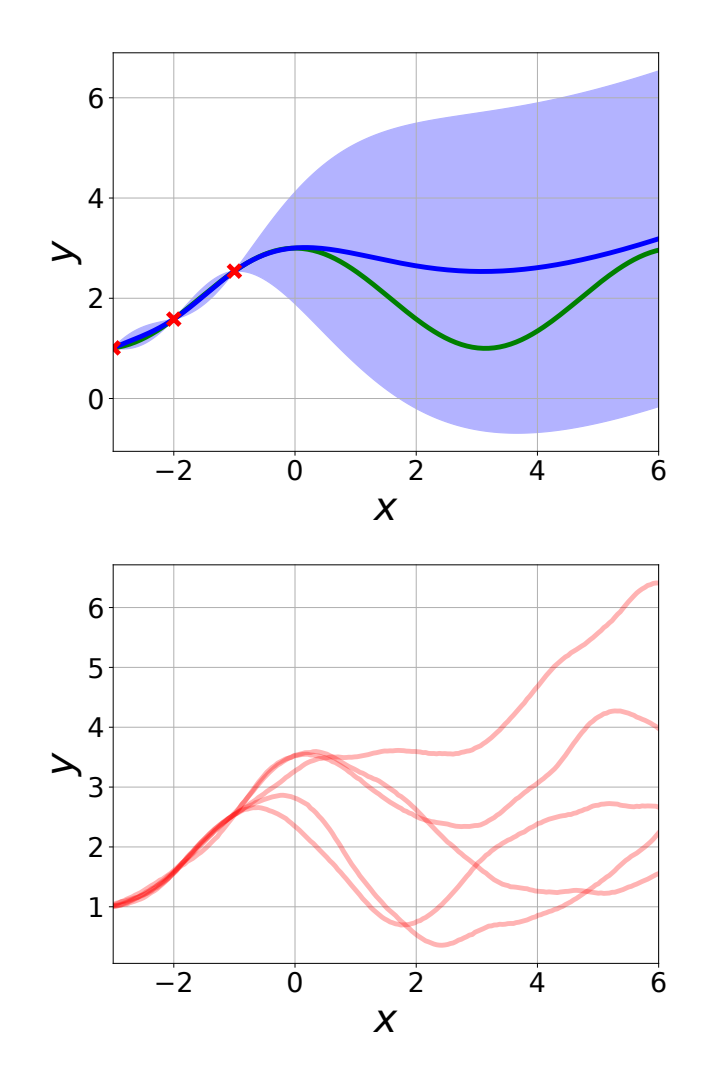

Full code:

import numpy as np

```
from bayeso import covariance
from bayeso.gp import gp
from bayeso.utils import utils_covariance
from bayeso.utils import utils_plotting
use\_tex = Falsenum\_test = 200str_cov = 'matern52'
X_train = np.array([
    [-3.0],
    [-2.0],
    [-1.0],
    [2.0],
    [1.2],
    [1.1],
])
```

```
(continued from previous page)
```

```
Y_{\text{train}} = np \cdot cos(X_{\text{train}}) + 10.0X_t = np.linspace(-3, 3, num_test)
X_test = X_test.reshape((num_test, 1))Y_t = np \cos(X_t + 10.0)mu = np.zeros(num_test)
hyps = utils_covariance.get_hyps(str_cov, 1)
Sigma = covariance.cov_main(str_cov, X_test, X_test, hyps, True)
Ys = gp.sample_functions(mu, Sigma, num_samples=5)
utils_plotting.plot_gp_via_sample(X_test, Ys, use_tex=use_tex,
                                   str_x_axis='$x$', str_y_axis='$y$')
hyps = utils_covariance.get_hyps(str_cov, 1)
mu, sigma, Sigma = gp.predict_with_hyps(X_train, Y_train, X_test, hyps, str_cov=str_cov)
utils_plotting.plot_gp_via_distribution(
    X_train, Y_train, X_test, mu, sigma,
    Y_test=Y_test, use_tex=use_tex,
    str_x_axis='$x$', str_y_axis='$y$'
)
Ys = gp.sample_functions(mu.flatten(), Sigma, num_samples=5)
utils_plotting.plot_gp_via_sample(X_test, Ys, use_tex=use_tex,
                                   str_x_axis='$x$', str_y_axis='$y$')
mu, sigma, Sigma = gp.predict_with_optimized_hyps(X_train, Y_train, X_test, str_cov=str_
\rightarrowCOV)
utils_plotting.plot_gp_via_distribution(
    X_train, Y_train, X_test, mu, sigma,
    Y_test=Y_test, use_tex=use_tex,
    str_x_axis='$x$', str_y_axis='$y$'
\lambdaYs = gp. sample_functions(mu.flatten(), Sigma, num_samples=5)
utils_plotting.plot_gp_via_sample(X_test, Ys, use_tex=use_tex,
                                   str_x_axis='$x$', str_y_axis='$y$')
def cosine(X):
    return np \cdot cos(X)def linear_down(X):
    list\_up = []for elem_X in X:
        list\_up.append([-0.5 * np.sum(elem_X)])return np.array(list_up)
def linear_up(X):
    list\_up = []for elem_X in X:
        list\_up.append([0.5 * np.sum(elem_X)])return np.array(list_up)
```

```
X_train = np.array(\lceil[-3.0],
    [-2.0],
    [-1.0],
])
Y_{\text{train}} = np \cos(X_{\text{train}}) + 2.0X_t = np.linspace(-3, 6, num_test)
X_t test = X_t test. reshape((num_test, 1))
Y_t = np \cdot cos(X_t + 2.0)prior_mu = cosine
mu, sigma, Sigma = gp.predict_with_optimized_hyps(X_train, Y_train, X_test,
                                                    str_cov=str_cov, prior_mu=prior_mu)
utils_plotting.plot_gp_via_distribution(
    X_train, Y_train, X_test, mu, sigma,
    Y_test=Y_test, use_tex=use_tex,
    str_x_axis='$x$', str_y_axis='$y$'
\lambdaYs = gp.sample_functions(mu.flatten(), Sigma, num_samples=5)
utils_plotting.plot_gp_via_sample(X_test, Ys, use_tex=use_tex,
                                   str_x_axis='$x$', str_y_axis='$y$')
prior_mu = linear_down
mu, sigma, Sigma = gp.predict_with_optimized_hyps(X_train, Y_train, X_test,
                                                   str_cov=str_cov, prior_mu=prior_mu)
utils_plotting.plot_gp_via_distribution(
    X_train, Y_train, X_test, mu, sigma,
    Y_test=Y_test, use_tex=use_tex,
    str_x_axis='$x$', str_y_axis='$y$'
\lambdaYs = qp.sample_function(mu.flatten(), Sigma, num_samples=5)utils_plotting.plot_gp_via_sample(X_test, Ys, use_tex=use_tex,
                                   str_x_axis='$x$', str_y_axis='$y$')
prior_mu = linear_up
mu, sigma, Sigma = gp.predict_with_optimized_hyps(X_train, Y_train, X_test,
                                                    str_cov=str_cov, prior_mu=prior_mu)
utils_plotting.plot_gp_via_distribution(
    X_train, Y_train, X_test, mu, sigma,
    Y_test=Y_test, use_tex=use_tex,
    str_x_axis='$x$', str_y_axis='$y$'
)
Ys = gp.sample_functions(mu.flatten(), Sigma, num_samples=5)
utils_plotting.plot_gp_via_sample(X_test, Ys, use_tex=use_tex,
                                   str_x_axis='$x$', str_y_axis='$y$')
```
**FIVE**

#### <span id="page-24-0"></span>**OPTIMIZING SAMPLED FUNCTION VIA THOMPSON SAMPLING**

This example is to optimize a function sampled from a Gaussian process prior via Thompson sampling. First of all, import the packages we need and **bayeso**.

```
import numpy as np
from bayeso import covariance
from bayeso.gp import gp
from bayeso.utils import utils_covariance
from bayeso.utils import utils_plotting
```
Declare some parameters to control this example, including zero-mean prior, and compute a covariance matrix.

```
num\_points = 1000str\_cov = 'se'num_iter = 50
num_t s = 10list_Y_min = []
X = np. expand_dims(np.linspace(-5, 5, num_points), axis=1)
mu = np.zeros(num_points)
hyps = utils_covariance.get_hyps(str_cov, 1)
Sigma = covariance.cov\_main(str\_cov, X, X, hyps, True)
```
Optimize a function sampled from a Gaussian process prior. At each iteration, we sample a query point that outputs the mininum value of the function sampled from a Gaussian process posterior.

```
for ind_ts in range(0, num_ts):
   print('TS:', ind_ts + 1, 'round')
   Y = gp. sample_functions(mu, Sigma, num_samples=1)[0]
   ind\_init = np.arange(Y)bx\_min = X[ind\_init]y\_min = Y[ind\_init]ind_random = np.random.choice(num_points)
   X_ = np.expand_dims(X[ind_random], axis=0)
   Y_ = np.expand_dims(np.expand_dims(Y[ind_random], axis=0), axis=1)
   for ind_iter in range(0, num_iter):
```

```
print(ind_iter + 1, 'iteration')
        mu_, sigma_, Sigma_ = gp.predict_with_optimized_hyps(X_, Y_, X, str_cov=str_cov)
        ind_ = np.argmin(gp.sample_functions(np.squeeze(mu_, axis=1), Sigma_, num_
˓→samples=1)[0])
        X_ = np.concatenate([X_, [X[ind_]], axis=0)
        Y_ = np.concatenate([Y_, [[Y[ind_-]]]], axis=0)
    list_Y_min.append(Y_ - - y_min)
Ys = np.array(list_Ymin)Ys = np.squeeze(Ys, axis=2)
print(Ys.shape)
```
Plot the result obtained from the code block above.

```
utils_plotting.plot_minimum_vs_iter(
   np.array([Ys]), ['TS'], 1, True,
   use_tex=True, range_shade=1.0,
   str_x_axis=r'\textrm{Iteration}',
    str_y_axis=r'\textrm{Minimum regret}'
)
```
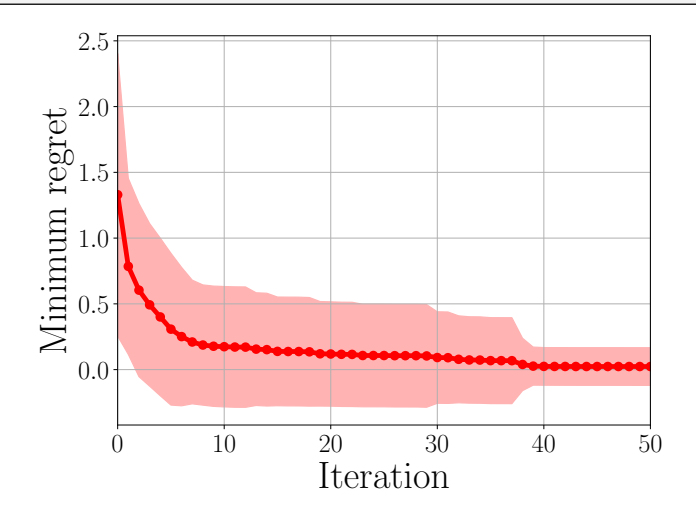

Full code:

```
import numpy as np
from bayeso import covariance
from bayeso.gp import gp
from bayeso.utils import utils_covariance
from bayeso.utils import utils_plotting
num\_points = 1000str\_cov = 'se'num\_iter = 50num_t = 10(continues on next page)
```

```
(continued from previous page)
```

```
list_Y_min = []X = np. expand_dims(np.linspace(-5, 5, num_points), axis=1)
mu = np.zeros(num_points)
hyps = utils_covariance.get_hyps(str_cov, 1)
Sigma = covariance.cov_main(str_cov, X, X, hyps, True)
for ind_ts in range(0, num_ts):
    print('TS:', ind_ts + 1, 'round')
    Y = gp.sample\_functions(mu, Sigma, num\_samples=1)[0]ind\_init = np.arange(Y)bx\_min = X[ind\_init]y\_min = Y[ind\_init]ind_random = np.random.choice(num_points)
    X_ = np.expand_dims(X[ind_random], axis=0)
    Y_ = np.expand_dims(np.expand_dims(Y[ind_random], axis=0), axis=1)
    for ind_iter in range(0, num_iter):
        print(ind_iter + 1, 'iteration')
        mu_, sigma_, Sigma_ = gp.predict_with_optimized_hyps(X_, Y_, X, str_cov=str_cov)
        ind_ = np.argmin(gp.sample_functions(np.squeeze(mu_, axis=1), Sigma_, num_
\rightarrowsamples=1)[0])
        X_ = np.concatenate([X_, [X[ind_]], axis=0)
        Y_ = np.concatenate([Y<sub>1</sub>, [[Y[ind<sub>1</sub>]]], axis=0)
    list_Y_min.append(Y_ - - y_min)
Ys = np.array(list_Ymin)Ys = np \cdot squareeze(Ys, axis=2)
print(Ys.shape)
utils_plotting.plot_minimum_vs_iter(
    np.array([Ys]), ['TS'], 1, True,
    use_tex=True, range_shade=1.0,
    str_x_axis=r'\textrm{Iteration}',
    str_y_axis=r'\textrm{Minimum regret}'
)
```
#### **OPTIMIZING BRANIN FUNCTION**

<span id="page-28-0"></span>This example is for optimizing Branin function. It needs to install **bayeso-benchmarks**, which is included in **requirements-optional.txt**. First, import some packages we need.

```
import numpy as np
from bayeso import bo
from bayeso_benchmarks.two_dim_branin import Branin
from bayeso.wrappers import wrappers_bo_function
from bayeso.utils import utils_plotting
```
Then, declare Branin function we will optimize and a search space for the function.

```
obj\_fun = Brain()bounds = obj\_fun.get_bounds()def fun_target(X):
   return obj_fun.output(X)
```
We optimize the objective function with 10 Bayesian optimization rounds and 50 iterations per round with 3 initial random evaluations.

```
str fun = 'brain'num\_bo = 10num\_iter = 50num\_init = 3
```
With BO class in *bayeso.bo*, optimize the objective function.

```
model_bo = bo.BO(bounds, debuq=False)list_Y = []list_time = []for ind_bo in range(0, num_bo):
    print('BO Round', ind_bo + 1)
    X_final, Y_ffinal, time_final, _, _ = wrappers_bo_function.run_single_round(
        model_bo, fun_target, num_init, num_iter,
        str_initial_method_bo='uniform', str_sampling_method_ao='uniform', num_samples_
\leftrightarrowao=100,
        seed=42 * ind_bo
    )
```

```
list_Y.append(Y_final)
   list_time.append(time_final)
arr_Y = np.array(list_Y)arr_time = np.array(list_time)
arr_Y = np.expand_dims(np.squeeze(arr_Y), axis=0)
arr_time = np.expand_dims(arr_time, axis=0)
```
Plot the results in terms of the number of iterations and time.

```
utils_plotting.plot_minimum_vs_iter(arr_Y, [str_fun], num_init, True,
   use_tex=True,
   str_x_axis=r'\textrm{Iteration}',
   str_y_axis=r'\textrm{Mininum function value}')
utils_plotting.plot_minimum_vs_time(arr_time, arr_Y, [str_fun], num_init, True,
   use_tex=True,
   str_x_axis=r'\textrm{Time (sec.)}',
   str_y_axis=r'\textrm{Mininum function value}')
```
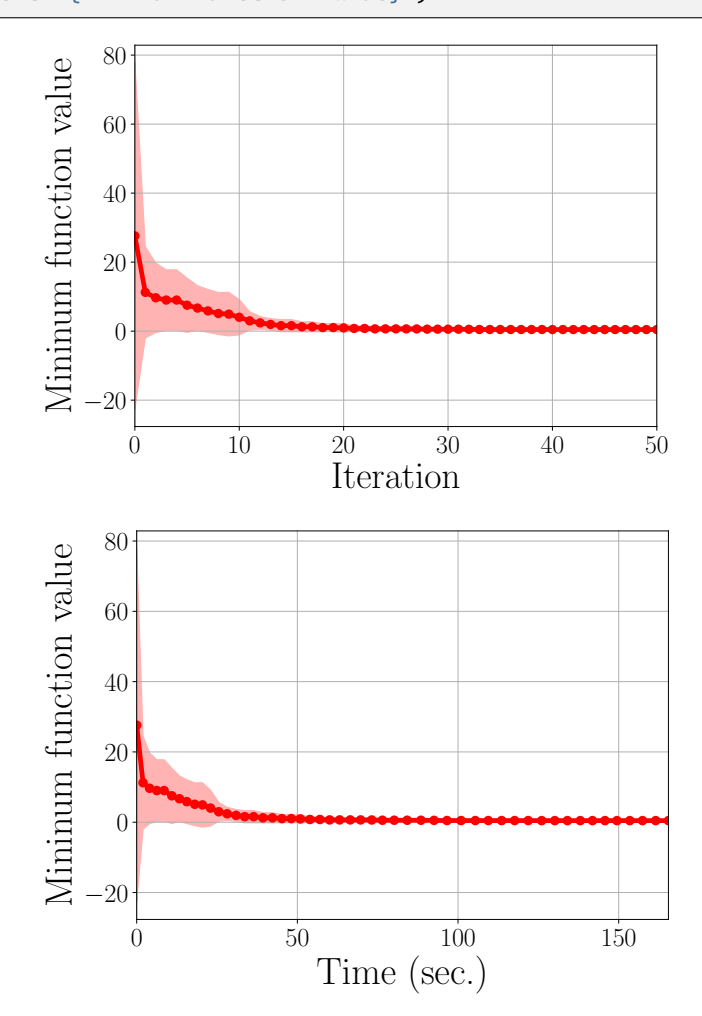

Full code:

```
import numpy as np
from bayeso import bo
from bayeso_benchmarks.two_dim_branin import Branin
from bayeso.wrappers import wrappers_bo_function
from bayeso.utils import utils_plotting
obj_fun = Brann()bounds = obj_fun.get_bounds()
def fun_target(X):
    return obj_fun.output(X)str_fun = 'branin'
num\_bo = 10num_iter = 50
num init = 3model_bo = bo.BO(bounds, debug = False)list_Y = []list_time = []
for ind_bo in range(0, num_bo):
    print('BO Round', ind_bo + 1)
    X_final, Y_final, time_final, _, _ = wrappers_bo_function.run_single_round(
        model_bo, fun_target, num_init, num_iter,
        str_initial_method_bo='uniform', str_sampling_method_ao='uniform', num_samples_
\leftrightarrowao=100,
        seed=42 * ind_bo
    \lambdalist_Y.append(Y_final)
    list_time.append(time_final)
arr_Y = np.array(list_Y)arr_time = np.array(list_time)arr_Y = np. expand\_dims(np \text{.} squarezer (arr_Y), axis=0)arr_time = np.expand_dims(arr_time, axis=0)
utils_plotting.plot_minimum_vs_iter(arr_Y, [str_fun], num_init, True,
    use_tex=True,
    str_x_axis=r'\textrm{Iteration}',
    str_y_axis=r'\textrm{Mininum function value}')
utils_plotting.plot_minimum_vs_time(arr_time, arr_Y, [str_fun], num_init, True,
    use_tex=True,
    str_x_axis=r'\textrm{Time (sec.)}',
    str_y_axis=r'\textrm{Mininum function value}')
```
**SEVEN**

## <span id="page-32-0"></span>**CONSTRUCTING XGBOOST CLASSIFIER WITH HYPERPARAMETER OPTIMIZATION**

This example is for optimizing hyperparameters for **xgboost** classifier. In this example, we optimize *max\_depth* and *n\_estimators* for *xgboost.XGBClassifier*. It needs to install **xgboost**, which is included in **requirements-examples.txt**. First, import some packages we need.

```
import numpy as np
import xgboost as xgb
import sklearn.datasets
import sklearn.metrics
import sklearn.model_selection
from bayeso import bo
from bayeso.wrappers import wrappers_bo_function
from bayeso.utils import utils_plotting
```
Get handwritten digits dataset, which contains digit images of 0 to 9, and split the dataset to training and test datasets.

```
digits = sklearn.datasets.load_digits()
data\_digits = digits.inagesdata_digits = np.reshape(data_digits,
    (data_digits.shape[0], data_digits.shape[1] * data_digits.shape[2]))
labels_digits = digits.target
data_train, data_test, labels_train, labels_test = sklearn.model_selection.train_test_
\rightarrowsplit(
    data_digits, labels_digits, test_size=0.3, stratify=labels_digits)
```
Declare an objective function we would like to optimize. This function trains *xgboost.XGBClassifier* with the training dataset and given hyerparameter vector *bx* and returns (1 - accuracy), which computed by the test dataset.

```
def fun_target(bx):
   model\_xgb = xgb.XGBClassifier(max_depth=int(bx[0]),
       n_estimators=int(bx[1])
   )
   model_xgb.fit(data_train, labels_train)
   preds_test = model_xgb.predict(data_test)
   return 1.0 - sklearn.metrics.accuracy_score(labels_test, preds_test)
```
We optimize the objective function with our *bayeso.bo.BO* for 50 iterations. 5 initial points would be given and 10 rounds would be run.

```
str_fun = 'xgboost'
# (max_depth, n_estimators)
bounds = np.array([1, 10], [100, 500]])num\_bo = 10num\_iter = 50num\_init = 5
```
Optimze the objective function, after declaring the *bayeso.bo.BO* object.

```
model_bo = bo.BO(bounds, debug = False)list_Y = []list_time = []for ind_bo in range(0, num_bo):
    print('BO Round', ind_bo + 1)
    X_final, Y_ffinal, time_final, _, _ = wrappers_bo_function.run_single_round(
       model_bo, fun_target, num_init, num_iter,
        str_initial_method_bo='uniform', str_sampling_method_ao='uniform',
       num_samples_ao=100, seed=42 * ind_bo)
    list_Y.append(Y_final)
    list_time.append(time_final)
arr_Y = np.array(list_Y)arr_time = np.array(list_time)arr_Y = np expand_dims(np.squeeze(arr_Y), axis=0)
arr_time = np.expand_dims(arr_time, axis=0)
```
Plot the results in terms of the number of iterations and time.

```
utils_plotting.plot_minimum_vs_iter(arr_Y, [str_fun], num_init, True,
   use_tex=True,
   str_x_axis=r'\textrm{Iteration}',
   str_y_axis=r'$1 - $\textrm{Accuracy}')
utils_plotting.plot_minimum_vs_time(arr_time, arr_Y, [str_fun], num_init, True,
   use_tex=True,
   str_x_axis=r'\textrm{Time (sec.)}',
   str_y_axis=r'$1 - $\textrm{Accuracy}')
```
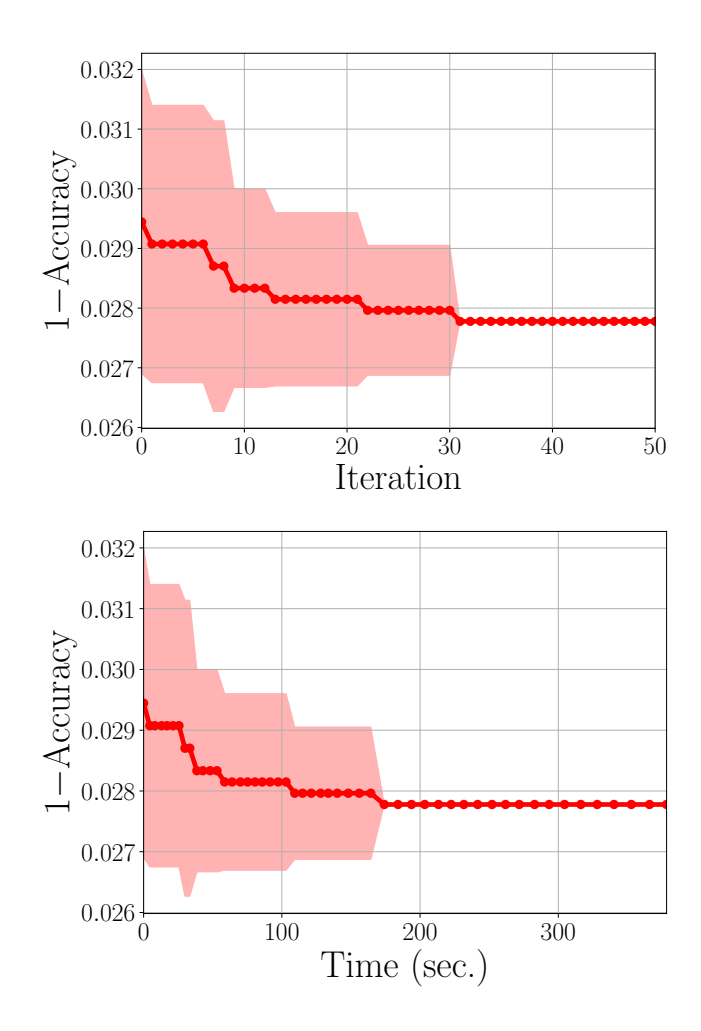

Full code:

```
import numpy as np
import xgboost as xgb
import sklearn.datasets
import sklearn.metrics
import sklearn.model_selection
from bayeso import bo
from bayeso.wrappers import wrappers_bo_function
from bayeso.utils import utils_plotting
digits = sklearn.datasets.load_digits()
data\_digits = digits . imagesdata\_digits = np.reshape(data\_digits,(data_digits.shape[0], data_digits.shape[1] * data_digits.shape[2]))
labels_digits = digits.target
data_train, data_test, labels_train, labels_test = sklearn.model_selection.train_test_
\rightarrowsplit(
   data_digits, labels_digits, test_size=0.3, stratify=labels_digits)
def fun_target(bx):
```

```
model_xqb = xqb.XGBClassifier(
        max_depth=int(bx[0]),
        n_estimators=int(bx[1])
    )
    model_xgb.fit(data_train, labels_train)
    preds_test = model_xgb.predict(data_test)
    return 1.0 - sklearn.metrics.accuracy_score(labels_test, preds_test)
str\_fun = 'xgboost'# (max_depth, n_estimators)
bounds = np.array([1, 10], [100, 500]])num\_bo = 10num\_iter = 50num\_init = 5model_bo = bo.BO(bounds, debug = False)list_Y = []list_time = []for ind_bo in range(0, num_bo):
    print('BO Round', ind_bo + 1)
    X_final, Y_ffinal, time_final, _, _ = wrappers_bo_function.run_single_round(
        model_bo, fun_target, num_init, num_iter,
        str_initial_method_bo='uniform', str_sampling_method_ao='uniform',
        num_samples_ao=100, seed=42 * ind_bo)
    list_Y.append(Y_final)
    list_time.append(time_final)
arr_Y = np.array(list_Y)arr_time = np.array(list_time)arr_Y = np expand_dims(np.squeeze(arr_Y), axis=0)
arr_time = np.expand_dims(arr_time, axis=0)
utils_plotting.plot_minimum_vs_iter(arr_Y, [str_fun], num_init, True,
    use_tex=True,
    str_x_axis=r'\textrm{Iteration}',
    str_y_axis=r'$1 - $\textrm{Accuracy}')
utils_plotting.plot_minimum_vs_time(arr_time, arr_Y, [str_fun], num_init, True,
    use_tex=True,
    str_x_axis=r'\textrm{Time (sec.)}',
    str_y_axis=r'$1 - $\textrm{Accuracy}')
```
# **CHAPTER**

# **EIGHT**

# **BAYESO**

BayesO is a simple, but essential Bayesian optimization package, implemented in Python.

# **8.1 bayeso.acquisition**

It defines acquisition functions, each of which is employed to determine where next to evaluate.

bayeso.acquisition.aei(*pred\_mean: ndarray*, *pred\_std: ndarray*, *Y\_train: ndarray*, *noise: float*, *jitter: float =*  $1e-05$ )  $\rightarrow$  ndarray

It is an augmented expected improvement criterion.

# **Parameters**

- pred\_mean (numpy.ndarray) posterior predictive mean function over *X\_test*. Shape: (l, ).
- pred\_std (numpy.ndarray) posterior predictive standard deviation function over *X\_test*. Shape: (l, ).
- Y\_train (numpy.ndarray) outputs of *X\_train*. Shape: (n, 1).
- noise  $(f$ loat) noise for augmenting exploration.
- jitter (float, optional) jitter for *pred\_std*.

## **Returns**

acquisition function values. Shape: (l, ).

# numpy.ndarray

**Return type**

### **Raises**

AssertionError

bayeso.acquisition.ei(*pred\_mean: ndarray, pred\_std: ndarray, Y\_train: ndarray, jitter: float = 1e-05*)  $\rightarrow$ ndarray

It is an expected improvement criterion.

- pred\_mean (numpy.ndarray) posterior predictive mean function over *X\_test*. Shape: (l, ).
- pred\_std (numpy.ndarray) posterior predictive standard deviation function over *X\_test*. Shape: (l, ).
- Y\_train (numpy.ndarray) outputs of *X\_train*. Shape: (n, 1).

• jitter (float, optional) – jitter for *pred\_std*.

### **Returns**

acquisition function values. Shape: (l, ).

# **Return type**

numpy.ndarray

# **Raises**

AssertionError

bayeso.acquisition.pi(*pred\_mean: ndarray, pred\_std: ndarray, Y\_train: ndarray, jitter: float = 1e-05*)  $\rightarrow$ ndarray

It is a probability of improvement criterion.

# **Parameters**

- pred\_mean (numpy.ndarray) posterior predictive mean function over *X\_test*. Shape: (l, ).
- pred\_std (numpy.ndarray) posterior predictive standard deviation function over *X\_test*. Shape: (l, ).
- Y\_train (numpy.ndarray) outputs of *X\_train*. Shape: (n, 1).
- jitter (float, optional) jitter for *pred\_std*.

# **Returns**

acquisition function values. Shape: (l, ).

# **Return type**

numpy.ndarray

### **Raises**

**AssertionError** 

bayeso.acquisition.pure\_exploit(*pred\_mean: ndarray*) → ndarray

It is a pure exploitation criterion.

# **Parameters**

pred\_mean (numpy.ndarray) – posterior predictive mean function over *X\_test*. Shape: (l, ).

### **Returns**

acquisition function values. Shape: (l, ).

# **Return type**

numpy.ndarray

# **Raises**

AssertionError

bayeso.acquisition.pure\_explore(*pred\_std: ndarray*) → ndarray

It is a pure exploration criterion.

# **Parameters**

pred\_std (numpy.ndarray) – posterior predictive standard deviation function over *X\_test*. Shape: (l, ).

### **Returns**

acquisition function values. Shape: (l, ).

#### **Return type**

numpy.ndarray

**AssertionError** 

```
bayeso.acquisition.ucb(pred_mean: ndarray, pred_std: ndarray, Y_train: ndarray | None = None, kappa:
                float = 2.0, increase_kappa: bool = True) \rightarrow ndarray
```
It is a Gaussian process upper confidence bound criterion.

# **Parameters**

- pred\_mean (numpy.ndarray) posterior predictive mean function over *X\_test*. Shape: (l, ).
- pred\_std (numpy.ndarray) posterior predictive standard deviation function over *X\_test*. Shape: (l, ).
- Y\_train (numpy.ndarray, optional) outputs of *X\_train*. Shape: (n, 1).
- kappa (float, optional) trade-off hyperparameter between exploration and exploitation.
- increase\_kappa (bool., optional) flag for increasing a kappa value as *Y\_train* grows. If *Y\_train* is None, it is ignored, which means *kappa* is fixed.

### **Returns**

acquisition function values. Shape: (l, ).

# **Return type**

numpy.ndarray

### **Raises**

**AssertionError** 

# **8.2 bayeso.constants**

This file declares various default constants. If you would like to see the details, check out the Python script in the repository directly.

# **8.3 bayeso.covariance**

It defines covariance functions and their associated functions. Derivatives of covariance functions with respect to hyperparameters are described in [these notes.](http://jungtaek.github.io/notes/derivatives_kernels.pdf)

bayeso.covariance.choose\_fun\_cov( $strcov: str$ )  $\rightarrow$  Callable

It chooses a covariance function.

**Parameters**

 $str_{cov}(str.)$  – the name of covariance function.

# **Returns**

covariance function.

**Return type** callable

**Raises**

# bayeso.covariance.choose\_fun\_grad\_cov( $strcov: str$ )  $\rightarrow$  Callable

It chooses a function for computing gradients of covariance function.

# **Parameters**

 $str_{cov}(str.)$  – the name of covariance function.

### **Returns**

function for computing gradients of covariance function.

**Return type** callable

### **Raises**

AssertionError

bayeso.covariance.cov\_main(*str\_cov: str*, *X: ndarray*, *Xp: ndarray*, *hyps: dict*, *same\_X\_Xp: bool*, *jitter: float*  $= 1e-05$   $\rightarrow$  ndarray

It computes kernel matrix over *X* and *Xp*, where *hyps* is given.

## **Parameters**

- $str_{cov}(str.)$  the name of covariance function.
- **X** (numpy.ndarray) one inputs. Shape:  $(n, d)$ .
- Xp (numpy.ndarray) another inputs. Shape:  $(m, d)$ .
- hyps  $(dict.)$  dictionary of hyperparameters for covariance function.
- same\_X\_Xp (bool.) flag for checking *X* and *Xp* are same.
- jitter (float, optional) jitter for diagonal entries.

# **Returns**

kernel matrix over *X* and *Xp*. Shape: (n, m).

## **Return type**

numpy.ndarray

# **Raises**

AssertionError, ValueError

bayeso.covariance.cov\_matern32(*X: ndarray*, *Xp: ndarray*, *lengthscales: ndarray | float*, *signal: float*) → ndarray

It computes Matern 3/2 kernel over *X* and *Xp*, where *lengthscales* and *signal* are given.

### **Parameters**

- **X** (numpy.ndarray) inputs. Shape:  $(n, d)$ .
- Xp (numpy.ndarray) another inputs. Shape:  $(m, d)$ .
- lengthscales (numpy.ndarray, or  $float)$  length scales. Shape: (d, ) or ().
- signal  $(float)$  coefficient for signal.

# **Returns**

kernel values over *X* and *Xp*. Shape: (n, m).

# **Return type**

numpy.ndarray

# **Raises**

bayeso.covariance.cov\_matern52(*X: ndarray*, *Xp: ndarray*, *lengthscales: ndarray | float*, *signal: float*) → ndarray

It computes Matern 5/2 kernel over *X* and *Xp*, where *lengthscales* and *signal* are given.

# **Parameters**

- **X** (numpy.ndarray) inputs. Shape:  $(n, d)$ .
- Xp (numpy.ndarray) another inputs. Shape:  $(m, d)$ .
- lengthscales (numpy.ndarray, or  $float$ ) length scales. Shape: (d, ) or ().
- signal  $(f$ *loat* $) coefficient for signal.$

# **Returns**

kernel values over *X* and *Xp*. Shape: (n, m).

#### **Return type**

numpy.ndarray

### **Raises**

AssertionError

bayeso.covariance.cov\_se(*X: ndarray*, *Xp: ndarray*, *lengthscales: ndarray | float*, *signal: float*) → ndarray It computes squared exponential kernel over *X* and *Xp*, where *lengthscales* and *signal* are given.

# **Parameters**

- X (numpy.ndarray) inputs. Shape:  $(n, d)$ .
- Xp (numpy.ndarray) another inputs. Shape:  $(m, d)$ .
- lengthscales (numpy.ndarray, or  $float$ ) length scales. Shape: (d, ) or ().
- signal  $(f$ loat) coefficient for signal.

### **Returns**

kernel values over *X* and *Xp*. Shape: (n, m).

## **Return type**

numpy.ndarray

# **Raises**

AssertionError

bayeso.covariance.cov\_set(*str\_cov: str*, *X: ndarray*, *Xp: ndarray*, *lengthscales: ndarray | float*, *signal: float*)  $\rightarrow$  ndarray

It computes set kernel matrix over *X* and *Xp*, where *lengthscales* and *signal* are given.

# **Parameters**

- $str_{cov}(str.)$  the name of covariance function.
- **X** (numpy.ndarray) one inputs. Shape:  $(n, m, d)$ .
- Xp (numpy.ndarray) another inputs. Shape:  $(l, m, d)$ .
- lengthscales (numpy.ndarray, or float) length scales. Shape: (d, ) or ().
- signal  $(fload)$  coefficient for signal.

## **Returns**

set kernel matrix over *X* and *Xp*. Shape: (n, l).

### **Return type**

numpy.ndarray

**AssertionError** 

```
bayeso.covariance.get_kernel_cholesky(X_train: ndarray, hyps: dict, str_cov: str, fix_noise: bool = True,
                                  use_gradient: bool = False, debug: bool = False) →
                                  Tuple[ndarray, ndarray, ndarray]
```
This function computes a kernel inverse with Cholesky decomposition.

# **Parameters**

- **X\_train** (numpy.ndarray) inputs. Shape:  $(n, d)$  or  $(n, m, d)$ .
- hyps (dict.) dictionary of hyperparameters for Gaussian process.
- $str_{cov}(str.)$  the name of covariance function.
- fix\_noise  $(bool.$ ,  $optional)$  flag for fixing a noise.
- use\_gradient (bool., optional) flag for computing and returning gradients of negative log marginal likelihood.
- debug (bool., optional) flag for printing log messages.

### **Returns**

a tuple of kernel matrix over *X\_train*, lower matrix computed by Cholesky decomposition, and gradients of kernel matrix. If *use\_gradient* is False, gradients of kernel matrix would be None.

### **Return type**

tuple of (numpy.ndarray, numpy.ndarray, numpy.ndarray)

### **Raises**

AssertionError, ValueError

bayeso.covariance.get\_kernel\_inverse(*X\_train: ndarray*, *hyps: dict*, *str\_cov: str*, *fix\_noise: bool = True*,  $use\_gradient: bool = False, debug: bool = False) \rightarrow \text{Tuple}[\text{ndarray},$ ndarray, ndarray]

This function computes a kernel inverse without any matrix decomposition techniques.

# **Parameters**

- **X\_train** (numpy.ndarray) inputs. Shape:  $(n, d)$  or  $(n, m, d)$ .
- hyps (dict.) dictionary of hyperparameters for Gaussian process.
- $str_{cov}(str.)$  the name of covariance function.
- fix\_noise (bool., optional) flag for fixing a noise.
- use\_gradient (bool., optional) flag for computing and returning gradients of negative log marginal likelihood.
- debug  $(bool.$ ,  $optional.)$  flag for printing  $log$  messages.

### **Returns**

a tuple of kernel matrix over *X\_train*, kernel matrix inverse, and gradients of kernel matrix. If *use\_gradient* is False, gradients of kernel matrix would be None.

### **Return type**

tuple of (numpy.ndarray, numpy.ndarray, numpy.ndarray)

# **Raises**

bayeso.covariance.grad\_cov\_main(*str\_cov: str*, *X: ndarray*, *Xp: ndarray*, *hyps: dict*, *fix\_noise: bool*, *same\_X\_Xp: bool = True, jitter: float =*  $le-05$ *)*  $\rightarrow$  ndarray

It computes gradients of kernel matrix over hyperparameters, where *hyps* is given.

# **Parameters**

- $str_{cov}(str.)$  the name of covariance function.
- **X** (numpy.ndarray) one inputs. Shape:  $(n, d)$ .
- Xp (numpy.ndarray) another inputs. Shape:  $(m, d)$ .
- hyps (dict.) dictionary of hyperparameters for covariance function.
- fix\_noise  $(bool.)$  flag for fixing a noise.
- same\_X\_Xp (bool., optional) flag for checking *X* and *Xp* are same.
- jitter (float, optional) jitter for diagonal entries.

### **Returns**

gradient matrix over hyperparameters. Shape: (n, m, l) where l is the number of hyperparameters.

### **Return type**

numpy.ndarray

# **Raises**

**AssertionError** 

bayeso.covariance.grad\_cov\_matern32(*cov\_X\_Xp: ndarray*, *X: ndarray*, *Xp: ndarray*, *hyps: dict*, *num\_hyps: int*, *fix noise: bool*)  $\rightarrow$  ndarray

It computes gradients of Matern 3/2 kernel over *X* and *Xp*, where *hyps* is given.

#### **Parameters**

- cov\_X\_Xp (numpy.ndarray) covariance matrix. Shape:  $(n, m)$ .
- **X** (numpy.ndarray) one inputs. Shape:  $(n, d)$ .
- Xp (numpy.ndarray) another inputs. Shape:  $(m, d)$ .
- hyps  $(dict.)$  dictionary of hyperparameters for covariance function.
- num\_hyps  $(int.)$  the number of hyperparameters  $==$  l.
- fix\_noise  $(bool.)$  flag for fixing a noise.

# **Returns**

gradient matrix over hyperparameters. Shape: (n, m, l).

### **Return type**

numpy.ndarray

# **Raises**

AssertionError

bayeso.covariance.grad\_cov\_matern52(*cov\_X\_Xp: ndarray*, *X: ndarray*, *Xp: ndarray*, *hyps: dict*, *num\_hyps: int*, *fix noise: bool*)  $\rightarrow$  ndarray

It computes gradients of Matern 5/2 kernel over *X* and *Xp*, where *hyps* is given.

- $cov_x X_x p$  (numpy.ndarray) covariance matrix. Shape:  $(n, m)$ .
- **X** (numpy.ndarray) one inputs. Shape:  $(n, d)$ .
- Xp (numpy.ndarray) another inputs. Shape:  $(m, d)$ .
- hyps  $(dict.)$  dictionary of hyperparameters for covariance function.
- num\_hyps  $(int.)$  the number of hyperparameters == 1.
- fix\_noise  $(bool.)$  flag for fixing a noise.

# **Returns**

gradient matrix over hyperparameters. Shape: (n, m, l).

# **Return type**

numpy.ndarray

# **Raises**

AssertionError

bayeso.covariance.grad\_cov\_se(*cov\_X\_Xp: ndarray*, *X: ndarray*, *Xp: ndarray*, *hyps: dict*, *num\_hyps: int*,  $fix\_noise: bool$ )  $\rightarrow$  ndarray

It computes gradients of squared exponential kernel over *X* and *Xp*, where *hyps* is given.

# **Parameters**

- $cov_X_x/p$  (numpy.ndarray) covariance matrix. Shape:  $(n, m)$ .
- **X** (numpy.ndarray) one inputs. Shape:  $(n, d)$ .
- Xp (numpy.ndarray) another inputs. Shape:  $(m, d)$ .
- hyps  $(dict.)$  dictionary of hyperparameters for covariance function.
- num\_hyps  $(int.)$  the number of hyperparameters == 1.
- fix\_noise  $(bool.)$  flag for fixing a noise.

### **Returns**

gradient matrix over hyperparameters. Shape: (n, m, l).

# **Return type**

numpy.ndarray

### **Raises**

# **CHAPTER**

# **NINE**

# **BAYESO.BO**

These files are for implementing Bayesian optimization classes.

# **9.1 bayeso.bo.base\_bo**

It defines an abstract class of Bayesian optimization.

<span id="page-44-0"></span>class bayeso.bo.base\_bo.BaseBO(*range\_X: ndarray*, *str\_surrogate: str*, *str\_acq: str*, *str\_optimizer\_method\_bo: str*, *normalize\_Y: bool*, *str\_exp: str*, *debug: bool*)

Bases: ABC

It is a Bayesian optimization class.

# **Parameters**

- range\_X (numpy.ndarray) a search space. Shape:  $(d, 2)$ .
- str\_surrogate  $(str.)$  the name of surrogate model.
- str\_acq  $(str.)$  the name of acquisition function.
- str\_optimizer\_method\_bo (str.) the name of optimization method for Bayesian optimization.
- normalize\_Y  $(bool.)$  flag for normalizing outputs.
- $str\_exp(str.)$  the name of experiment.
- debug  $(bool.)$  flag for printing log messages.

# $\_abc\_impl$  =  $<-abc\_data$  object>

# ${\sf \_get\_bounds}() \to {\sf List}$

It returns list of range tuples, obtained from *self.range\_X*.

# **Returns**

list of range tuples.

### **Return type** list

\_get\_random\_state(*seed: int | None*)

It returns a random state, defined by *seed*.

# **Parameters**

seed (NoneType or  $int.$ ) – None, or a random seed.

**Returns** a random state.

**Return type**

numpy.random.RandomState

# **Raises**

AssertionError

\_get\_samples\_gaussian(*num\_samples: int*, *seed: int | None = None*) → ndarray It returns *num\_samples* examples sampled from Gaussian distribution.

# **Parameters**

• num\_samples  $(int.)$  – the number of samples.

• seed (NoneType or int., optional) – None, or random seed.

# **Returns**

random examples. Shape: (*num\_samples*, d).

## **Return type**

numpy.ndarray

# **Raises**

AssertionError

# $\text{\_get\_samples\_grid}(\textit{num\_grids}: \textit{int} = 50) \rightarrow \text{ndarray}$

It returns grids of *self.range\_X*.

### **Parameters**

 $num\_grids$  (int., optional) – the number of grids.

## **Returns**

grids of *self.range\_X*. Shape: (*num\_grids*<sup>d</sup> , d).

# **Return type** numpy.ndarray

### **Raises**

AssertionError

 $\text{\_get\_samples\_halton}(\textit{num\_samples: int}, \textit{seed: int} | \textit{None} = \textit{None}) \rightarrow \text{ndarray}$ 

It returns *num\_samples* examples sampled by Halton algorithm.

#### **Parameters**

- num\_samples  $(int.)$  the number of samples.
- seed (NoneType or int., optional) None, or random seed.

### **Returns**

examples sampled by Halton algorithm. Shape: (*num\_samples*, d).

### **Return type**

numpy.ndarray

## **Raises**

**AssertionError** 

# \_get\_samples\_sobol(*num\_samples: int*, *seed: int | None = None*) → ndarray

It returns *num\_samples* examples sampled from Sobol' sequence.

- num\_samples  $(int.)$  the number of samples.
- seed (NoneType or int., optional) None, or random seed.

# **Returns**

examples sampled from Sobol' sequence. Shape: (*num\_samples*, d).

# **Return type**

numpy.ndarray

## **Raises**

AssertionError

\_get\_samples\_uniform(*num\_samples: int*, *seed: int | None = None*) → ndarray

It returns *num\_samples* examples uniformly sampled.

## **Parameters**

- num\_samples  $(int.)$  the number of samples.
- seed (NoneType or int., optional) None, or random seed.

## **Returns**

random examples. Shape: (*num\_samples*, d).

# **Return type**

numpy.ndarray

### **Raises**

**AssertionError** 

# abstract compute\_acquisitions()

It is an abstract method.

### abstract compute\_posteriors()

It is an abstract method.

# $get\_initialS(\text{str}_initial\_method: str, num\_initials: int, seed: int | None = None) \rightarrow ndarray$

It returns *num\_initials* examples, sampled by a sampling method *str\_initial\_method*.

# **Parameters**

- str\_initial\_method  $(str.)$  the name of sampling method.
- num\_initials  $(int.)$  the number of samples.
- seed (NoneType or int., optional) None, or random seed.

### **Returns**

sampled examples. Shape: (*num\_samples*, d).

## **Return type**

numpy.ndarray

# **Raises**

AssertionError

 $get\_samples$  ( $str\_sampling\_method: str, num\_samples: int = 128$ , *seed: int* | None = None)  $\rightarrow$  ndarray It returns *num\_samples* examples, sampled by a sampling method *str\_sampling\_method*.

- str\_sampling\_method  $(str.)$  the name of sampling method.
- num\_samples (int., optional) the number of samples.

• seed (NoneType or int., optional) – None, or random seed.

# **Returns**

sampled examples. Shape: (*num\_samples*, d).

**Return type** numpy.ndarray

**Raises**

AssertionError

# abstract optimize()

It is an abstract method.

# **9.2 bayeso.bo.bo\_w\_gp**

It defines a class of Bayesian optimization with Gaussian process regression.

```
class bayeso.bo.bo_w_gp.B0wGP(range X: ndarray, str cov: str = 'matern52', str acq: str = 'ei', normalize Y:
                         bool = True, use_ard: bool = True, prior_mu: Callable | None = None,
                         str_optimizer_method_gp: str = 'BFGS', str_optimizer_method_bo: str =
                         'L-BFGS-B', str_modelselection_method: str = 'ml', str_exp: str | None =
                         None, debug: bool = False)
```
### Bases: [BaseBO](#page-44-0)

It is a Bayesian optimization class with Gaussian process regression.

# **Parameters**

- range\_X (numpy.ndarray) a search space. Shape:  $(d, 2)$ .
- $str_{cov}(str.,$  optional) the name of covariance function.
- str\_acq  $(str., optional)$  the name of acquisition function.
- **normalize\_Y** (bool., optional) flag for normalizing outputs.
- use\_ard (bool., optional) flag for automatic relevance determination.
- prior\_mu (NoneType, or callable, optional) None, or prior mean function.
- str\_optimizer\_method\_gp (str., optional) the name of optimization method for Gaussian process regression.
- str\_optimizer\_method\_bo (str., optional) the name of optimization method for Bayesian optimization.
- str\_modelselection\_method (str., optional) the name of model selection method for Gaussian process regression.
- $str\_exp(str., optional)$  the name of experiment.
- debug (bool., optional) flag for printing log messages.

# $\_abc\_imp1 = <\_abc\_data$  object>

\_optimize(*fun\_negative\_acquisition: Callable*, *str\_sampling\_method: str*, *num\_samples: int*, *seed: int |*  $None = None$   $\rightarrow$  Tuple[ndarray, ndarray]

It optimizes *fun\_negative\_function* with *self.str\_optimizer\_method\_bo*. *num\_samples* examples are determined by *str\_sampling\_method*, to start acquisition function optimization.

- fun\_negative\_acquisition (callable) negative acquisition function.
- str\_sampling\_method (str.) the name of sampling method.
- num\_samples  $(int.)$  the number of samples.
- seed  $(int., *optional*) a random seed.$

## **Returns**

tuple of next point to evaluate and all candidates determined by acquisition function optimization. Shape: ((d, ), (*num\_samples*, d)).

# **Return type**

(numpy.ndarray, numpy.ndarray)

```
compute_acquisitions(X: ndarray, X_train: ndarray, Y_train: ndarray, cov_X_X: ndarray, inv_cov_X_X:
              ndarray, hyps: dict) \rightarrow ndarray
```
It computes acquisition function values over 'X', where *X\_train*, *Y\_train*, *cov\_X\_X*, *inv\_cov\_X\_X*, and *hyps* are given.

# **Parameters**

- **X** (numpy.ndarray) inputs. Shape:  $(l, d)$  or  $(l, m, d)$ .
- **X\_train** (numpy.ndarray) inputs. Shape:  $(n, d)$  or  $(n, m, d)$ .
- Y\_train  $(numpy.ndarray)$  outputs. Shape:  $(n, 1)$ .
- cov\_X\_X (numpy.ndarray) kernel matrix over *X\_train*. Shape: (n, n).
- inv\_cov\_X\_X (numpy.ndarray) kernel matrix inverse over *X\_train*. Shape: (n, n).
- hyps  $(dict.)$  dictionary of hyperparameters.

### **Returns**

acquisition function values over *X*. Shape: (l, ).

# **Return type**

numpy.ndarray

### **Raises**

AssertionError

compute\_posteriors(*X\_train: ndarray*, *Y\_train: ndarray*, *X\_test: ndarray*, *cov\_X\_X: ndarray*,  $inv_{\text{cov}} X_X$ : *ndarray*, *hyps: dict*)  $\rightarrow$  ndarray

It returns posterior mean and standard deviation functions over *X\_test*.

# **Parameters**

- **X\_train** (numpy.ndarray) inputs. Shape:  $(n, d)$  or  $(n, m, d)$ .
- Y\_train  $(numpy.ndarray)$  outputs. Shape:  $(n, 1)$ .
- X\_test (numpy.ndarray) inputs. Shape:  $(l, d)$  or  $(l, m, d)$ .
- cov\_X\_X (numpy.ndarray) kernel matrix over *X\_train*. Shape: (n, n).
- inv\_cov\_X\_X (numpy.ndarray) kernel matrix inverse over *X\_train*. Shape: (n, n).
- hyps (dict.) dictionary of hyperparameters for Gaussian process.

### **Returns**

posterior mean and standard deviation functions over *X\_test*. Shape: ((l, ), (l, )).

# **Return type**

(numpy.ndarray, numpy.ndarray)

**AssertionError** 

optimize(*X\_train: ndarray*, *Y\_train: ndarray*, *str\_sampling\_method: str = 'sobol'*, *num\_samples: int = 128*, *str\_mlm\_method: str = 'regular', seed: int*  $| None = None$ )  $\rightarrow$  Tuple[ndarray, dict]

It computes acquired example, candidates of acquired examples, acquisition function values for the candidates, covariance matrix, inverse matrix of the covariance matrix, hyperparameters optimized, and execution times.

# **Parameters**

- **X\_train** (numpy.ndarray) inputs. Shape:  $(n, d)$  or  $(n, m, d)$ .
- Y\_train  $(numpy.ndarray)$  outputs. Shape:  $(n, 1)$ .
- str\_sampling\_method (str., optional) the name of sampling method for acquisition function optimization.
- num\_samples (int., optional) the number of samples.
- str\_mlm\_method (str., optional) the name of marginal likelihood maximization method for Gaussian process regression.
- seed  $(int., *optional*) a random seed.$

## **Returns**

acquired example and dictionary of information. Shape: ((d, ), dict.).

### **Return type**

(numpy.ndarray, dict.)

### **Raises**

**AssertionError** 

# **9.3 bayeso.bo.bo\_w\_tp**

It defines a class of Bayesian optimization with Student- $t$  process regression.

```
class bayeso.bo.bo_w_tp.BOwTP(range X: ndarray, str cov: str = 'matern52', str acq: str = 'ei', normalize Y:
                         bool = True, use_ard: bool = True, prior_mu: Callable | None = None,
                         str_optimizer_method_tp: str = 'SLSQP', str_optimizer_method_bo: str =
                         'L-BFGS-B', str_exp: str | None = None, debug: bool = False)
```
Bases: [BaseBO](#page-44-0)

It is a Bayesian optimization class with Student- $t$  process regression.

- range\_X (numpy.ndarray) a search space. Shape:  $(d, 2)$ .
- $str_{cov}(str.,$  optional) the name of covariance function.
- str\_acq  $(str.,$  optional) the name of acquisition function.
- normalize\_Y  $(bool.$ ,  $optional)$  flag for normalizing outputs.
- use\_ard (bool., optional) flag for automatic relevance determination.
- prior\_mu (NoneType, or callable, optional) None, or prior mean function.
- str\_optimizer\_method\_tp (str., optional) the name of optimization method for Student- $t$  process regression.
- str\_optimizer\_method\_bo (str., optional) the name of optimization method for Bayesian optimization.
- $str\_exp(str.$ ,  $optional)$  the name of experiment.
- debug (bool., optional) flag for printing log messages.

# $\_abc\_impl$  =  $\lt\_abc\_data$  object>

\_optimize(*fun\_negative\_acquisition: Callable*, *str\_sampling\_method: str*, *num\_samples: int*, *seed: int |*  $None = None$   $\rightarrow$  Tuple[ndarray, ndarray]

It optimizes *fun\_negative\_function* with *self.str\_optimizer\_method\_bo*. *num\_samples* examples are determined by *str\_sampling\_method*, to start acquisition function optimization.

# **Parameters**

- fun\_negative\_acquisition (callable) negative acquisition function.
- str\_sampling\_method  $(str.)$  the name of sampling method.
- num\_samples  $(int.)$  the number of samples.
- seed  $(int., optimal) a$  random seed.

# **Returns**

tuple of next point to evaluate and all candidates determined by acquisition function optimization. Shape: ((d, ), (*num\_samples*, d)).

# **Return type**

(numpy.ndarray, numpy.ndarray)

compute\_acquisitions(*X: ndarray*, *X\_train: ndarray*, *Y\_train: ndarray*, *cov\_X\_X: ndarray*, *inv\_cov\_X\_X: ndarray*, *hyps:*  $dict$ )  $\rightarrow$  ndarray

It computes acquisition function values over 'X', where *X\_train*, *Y\_train*, *cov\_X\_X*, *inv\_cov\_X\_X*, and *hyps* are given.

# **Parameters**

- **X** (numpy.ndarray) inputs. Shape:  $(l, d)$  or  $(l, m, d)$ .
- X\_train  $(numpy.ndarray)$  inputs. Shape:  $(n, d)$  or  $(n, m, d)$ .
- Y\_train (numpy.ndarray) outputs. Shape:  $(n, 1)$ .
- cov\_X\_X (numpy.ndarray) kernel matrix over *X\_train*. Shape: (n, n).
- inv\_cov\_X\_X (numpy.ndarray) kernel matrix inverse over *X\_train*. Shape: (n, n).
- hyps  $(dict.)$  dictionary of hyperparameters.

### **Returns**

acquisition function values over *X*. Shape: (l, ).

# **Return type**

numpy.ndarray

# **Raises**

**AssertionError** 

compute\_posteriors(*X\_train: ndarray*, *Y\_train: ndarray*, *X\_test: ndarray*, *cov\_X\_X: ndarray*,  $inv\_cov_X_X$ : *ndarray*, *hyps: dict*)  $\rightarrow$  ndarray

It returns posterior mean and standard deviation over *X\_test*.

- X\_train (numpy.ndarray) inputs. Shape:  $(n, d)$  or  $(n, m, d)$ .
- Y\_train (numpy.ndarray) outputs. Shape:  $(n, 1)$ .
- X\_test  $(numpy.ndarray)$  inputs. Shape:  $(l, d)$  or  $(l, m, d)$ .
- cov\_X\_X (numpy.ndarray) kernel matrix over *X\_train*. Shape: (n, n).
- inv\_cov\_X\_X (numpy.ndarray) kernel matrix inverse over *X\_train*. Shape: (n, n).
- hyps (dict.) dictionary of hyperparameters for Gaussian process.

# **Returns**

posterior mean and standard deviation over *X\_test*. Shape: ((l, ), (l, )).

### **Return type**

(numpy.ndarray, numpy.ndarray)

### **Raises**

**AssertionError** 

optimize(*X\_train: ndarray*, *Y\_train: ndarray*, *str\_sampling\_method: str = 'sobol'*, *num\_samples: int = 128*, *seed: int*  $| None = None$   $\rightarrow$  Tuple[ndarray, dict]

It computes acquired example, candidates of acquired examples, acquisition function values for the candidates, covariance matrix, inverse matrix of the covariance matrix, hyperparameters optimized, and execution times.

# **Parameters**

- X\_train  $(numpy.ndarray)$  inputs. Shape:  $(n, d)$  or  $(n, m, d)$ .
- Y\_train (numpy.ndarray) outputs. Shape: (n, 1).
- str\_sampling\_method (str., optional) the name of sampling method for acquisition function optimization.
- num\_samples (int., optional) the number of samples.
- seed  $(int., optimal) a$  random seed.

### **Returns**

acquired example and dictionary of information. Shape: ((d, ), dict.).

#### **Return type**

(numpy.ndarray, dict.)

# **Raises**

**AssertionError** 

# **9.4 bayeso.bo.bo\_w\_trees**

It defines a class of Bayesian optimization with tree-based surrogate models.

class bayeso.bo.bo\_w\_trees.BOwTrees(*range\_X: ndarray*, *str\_surrogate: str = 'rf'*, *str\_acq: str = 'ei'*, *normalize\_Y: bool = True*, *str\_optimizer\_method\_bo: str = 'random\_search'*, *str\_exp: str | None = None*, *debug: bool = False*)

Bases: [BaseBO](#page-44-0)

It is a Bayesian optimization class with tree-based surrogate models.

**Parameters**

• range\_X (numpy.ndarray) – a search space. Shape:  $(d, 2)$ .

- str\_surrogate (str., optional) the name of surrogate model.
- str\_acq (str., optional) the name of acquisition function.
- normalize\_Y (bool., optional) flag for normalizing outputs.
- str\_optimizer\_method\_bo (str., optional) the name of optimization method for Bayesian optimization.
- $str\_exp(str.$ ,  $optional)$  the name of experiment.
- debug (bool., optional) flag for printing log messages.

```
\_abc\_impl = <-abc\_data object>
```
compute\_acquisitions(*X: ndarray*, *X\_train: ndarray*, *Y\_train: ndarray*, *trees: List*) → ndarray It computes acquisition function values over 'X', where *X\_train* and *Y\_train* are given.

#### **Parameters**

- **X** (numpy.ndarray) inputs. Shape:  $(l, d)$ .
- **X\_train** (numpy.ndarray) inputs. Shape:  $(n, d)$ .
- Y\_train (numpy.ndarray) outputs. Shape:  $(n, 1)$ .
- trees  $(list)$  list of trees.

## **Returns**

acquisition function values over *X*. Shape: (l, ).

### **Return type**

numpy.ndarray

# **Raises**

AssertionError

### compute\_posteriors(*X: ndarray*, *trees: List*) → ndarray

It returns posterior mean and standard deviation functions over *X*.

# **Parameters**

- **X** (numpy.ndarray) inputs to test. Shape:  $(l, d)$ .
- trees  $(list)$  list of trees.

# **Returns**

posterior mean and standard deviation functions over *X*. Shape: ((l, ), (l, )).

# **Return type**

(numpy.ndarray, numpy.ndarray)

# **Raises**

AssertionError

get\_trees(*X\_train*, *Y\_train*, *num\_trees=100*, *depth\_max=5*, *size\_min\_leaf=1*)

It returns a list of trees.

- X\_train  $(numpy.ndarray) inputs.$  Shape:  $(n, d)$ .
- Y\_train  $(numpy.ndarray)$  outputs. Shape:  $(n, 1)$ .
- num\_trees  $(int., *optional*) the number of trees.$
- depth\_max  $(int., optional) maximum depth.$

• size\_min\_leaf (int., optional) – minimum size of leaves.

# **Returns**

list of trees.

**Return type** list

**Raises**

AssertionError

optimize(*X\_train: ndarray*, *Y\_train: ndarray*, *str\_sampling\_method: str = 'uniform'*, *num\_samples: int = 5000*, *seed: int*  $| None = None$   $\rightarrow$  Tuple[ndarray, dict]

It computes acquired example, candidates of acquired examples, acquisition function values for the candidates, covariance matrix, inverse matrix of the covariance matrix, hyperparameters optimized, and execution times.

# **Parameters**

- X\_train (numpy.ndarray) inputs. Shape: (n, d).
- Y\_train  $(numpy.ndarray)$  outputs. Shape:  $(n, 1)$ .
- str\_sampling\_method (str., optional) the name of sampling method for acquisition function optimization.
- num\_samples (int., optional) the number of samples.
- seed  $(int., *optional*) a random seed.$

### **Returns**

acquired example and dictionary of information. Shape: ((d, ), dict.).

# **Return type**

(numpy.ndarray, dict.)

# **Raises**

# **CHAPTER**

# **BAYESO.GP**

These files are for implementing Gaussian process regression. It is implemented, based on the following article:

(i) Rasmussen, C. E., & Williams, C. K. (2006). Gaussian Process Regression for Machine Learning. MIT Press.

# **10.1 bayeso.gp.gp**

It defines Gaussian process regression.

bayeso.gp.gp.predict\_with\_cov(*X\_train: ndarray*, *Y\_train: ndarray*, *X\_test: ndarray*, *cov\_X\_X: ndarray*, *inv\_cov\_X\_X: ndarray*, *hyps: dict*, *str\_cov: str = 'matern52'*, *prior\_mu: Callable | None = None,*  $debug: bool = False$ *)*  $\rightarrow$  Tuple[ndarray, ndarray, ndarray]

This function returns posterior mean and posterior standard deviation functions over *X\_test*, computed by Gaussian process regression with *X\_train*, *Y\_train*, *cov\_X\_X*, *inv\_cov\_X\_X*, and *hyps*.

# **Parameters**

- **X\_train** (numpy.ndarray) inputs. Shape:  $(n, d)$  or  $(n, m, d)$ .
- Y\_train  $(numpy.ndarray)$  outputs. Shape:  $(n, 1)$ .
- X\_test  $(numpy.ndarray)$  inputs. Shape:  $(l, d)$  or  $(l, m, d)$ .
- cov\_X\_X (numpy.ndarray) kernel matrix over *X\_train*. Shape: (n, n).
- inv\_cov\_X\_X (numpy.ndarray) kernel matrix inverse over *X\_train*. Shape: (n, n).
- hyps (dict.) dictionary of hyperparameters for Gaussian process.
- $str_{cov}(str.,$  optional) the name of covariance function.
- prior\_mu (NoneType, or callable, optional) None, or prior mean function.
- debug (bool., optional) flag for printing log messages.

### **Returns**

a tuple of posterior mean function over *X\_test*, posterior standard deviation function over *X\_test*, and posterior covariance matrix over *X\_test*. Shape: ((l, 1), (l, 1), (l, l)).

# **Return type**

tuple of (numpy.ndarray, numpy.ndarray, numpy.ndarray)

## **Raises**

bayeso.gp.gp.predict\_with\_hyps(*X\_train: ndarray*, *Y\_train: ndarray*, *X\_test: ndarray*, *hyps: dict*, *str\_cov: str*  $=$ 'matern52', prior\_mu: Callable | None = None, *debug: bool* = False)  $\rightarrow$ Tuple[ndarray, ndarray, ndarray]

This function returns posterior mean and posterior standard deviation functions over *X\_test*, computed by Gaussian process regression with *X\_train*, *Y\_train*, and *hyps*.

# **Parameters**

- **X\_train** (numpy.ndarray) inputs. Shape:  $(n, d)$  or  $(n, m, d)$ .
- Y\_train (numpy.ndarray) outputs. Shape:  $(n, 1)$ .
- X\_test  $(numpy}.ndarray) inputs. Shape: (l, d) or (l, m, d).$
- hyps (dict.) dictionary of hyperparameters for Gaussian process.
- $str_{cov}(str., optional)$  the name of covariance function.
- prior\_mu (NoneType, or callable, optional) None, or prior mean function.
- debug (bool., optional) flag for printing log messages.

### **Returns**

a tuple of posterior mean function over *X\_test*, posterior standard deviation function over *X\_test*, and posterior covariance matrix over *X\_test*. Shape:  $((l, 1), (l, 1), (l, 1))$ .

### **Return type**

tuple of (numpy.ndarray, numpy.ndarray, numpy.ndarray)

### **Raises**

AssertionError

bayeso.gp.gp.predict\_with\_optimized\_hyps(*X\_train: ndarray*, *Y\_train: ndarray*, *X\_test: ndarray*, *str\_cov: str = 'matern52'*, *str\_optimizer\_method: str = 'BFGS'*, *prior\_mu: Callable | None = None*, *fix\_noise: float = True*,  $debug: bool = False$ )  $\rightarrow$  Tuple[ndarray, ndarray, ndarray]

This function returns posterior mean and posterior standard deviation functions over *X\_test*, computed by the Gaussian process regression optimized with *X\_train* and *Y\_train*.

# **Parameters**

- **X\_train** (numpy.ndarray) inputs. Shape:  $(n, d)$  or  $(n, m, d)$ .
- Y\_train  $(numpy.ndarray)$  outputs. Shape:  $(n, 1)$ .
- **X\_test** (numpy.ndarray) inputs. Shape:  $(l, d)$  or  $(l, m, d)$ .
- $str_{cov}(str., optional)$  the name of covariance function.
- str\_optimizer\_method (str., optional) the name of optimization method.
- prior\_mu (NoneType, or callable, optional) None, or prior mean function.
- fix\_noise  $(bool.$ ,  $optional)$  flag for fixing a noise.
- debug  $(bool.$ ,  $optional.)$  flag for printing  $log$  messages.

### **Returns**

a tuple of posterior mean function over *X\_test*, posterior standard deviation function over *X\_test*, and posterior covariance matrix over *X\_test*. Shape: ((l, 1), (l, 1), (l, l)).

### **Return type**

tuple of (numpy.ndarray, numpy.ndarray, numpy.ndarray)

**AssertionError** 

bayeso.gp.gp.sample\_functions(*mu: ndarray*, *Sigma: ndarray*, *num\_samples: int = 1*) → ndarray It samples *num\_samples* functions from multivariate Gaussian distribution (mu, Sigma).

# **Parameters**

- mu (numpy.ndarray) mean vector. Shape:  $(n, ).$
- Sigma (numpy.ndarray) covariance matrix. Shape:  $(n, n)$ .
- num\_samples  $(int., optional)$  the number of sampled functions

### **Returns**

sampled functions. Shape: (num\_samples, n).

# **Return type**

numpy.ndarray

# **Raises**

**AssertionError** 

# **10.2 bayeso.gp.gp\_likelihood**

It defines the functions related to likelihood for Gaussian process regression.

```
bayeso.gp.gp_likelihood.neg_log_ml(X_train: ndarray, Y_train: ndarray, hyps: ndarray, str_cov: str,
                                 prior_mu_train: ndarray, use_ard: bool = True, fix_noise: bool =
                                 True, use_cholesky: bool = True, use_gradient: bool = True, debug:
                                 bool = False) \rightarrow float | Tuple[float, ndarray]
```
This function computes a negative log marginal likelihood.

# **Parameters**

- **X\_train** (numpy.ndarray) inputs. Shape:  $(n, d)$  or  $(n, m, d)$ .
- Y\_train  $(numpy.ndarray)$  outputs. Shape:  $(n, 1)$ .
- hyps (numpy.ndarray) hyperparameters for Gaussian process. Shape: (h, ).
- $str\_cov(str.)$  the name of covariance function.
- prior\_mu\_train (numpy.ndarray) the prior values computed by get prior  $mu($ ). Shape: (n, 1).
- use\_ard (bool., optional) flag for automatic relevance determination.
- fix\_noise  $(bool.$ ,  $optional)$  flag for fixing a noise.
- use\_cholesky (bool., optional) flag for using a cholesky decomposition.
- use\_gradient (bool., optional) flag for computing and returning gradients of negative log marginal likelihood.
- debug (bool., optional) flag for printing log messages.

### **Returns**

negative log marginal likelihood, or (negative log marginal likelihood, gradients of the likelihood).

### **Return type**

float, or tuple of (float, np.ndarray)

**AssertionError** 

```
bayeso.gp.gp_likelihood.neg_log_pseudo_l_loocv(X_train: ndarray, Y_train: ndarray, hyps: ndarray,
                                              str_cov: str, prior_mu_train: ndarray, fix_noise: bool
                                              = True, debug: bool = False) \rightarrow float
```
It computes a negative log pseudo-likelihood using leave-one-out cross-validation.

# **Parameters**

- **X\_train** (numpy.ndarray) inputs. Shape:  $(n, d)$  or  $(n, m, d)$ .
- Y\_train  $(numpy.ndarray)$  outputs. Shape:  $(n, 1)$ .
- hyps (numpy.ndarray) hyperparameters for Gaussian process. Shape: (h, ).
- $str_{cov}(str.)$  the name of covariance function.
- prior\_mu\_train (numpy.ndarray) the prior values computed by get\_prior\_mu(). Shape: (n, 1).
- fix\_noise (bool., optional) flag for fixing a noise.
- debug  $(bool.$ ,  $optional()$  flag for printing log messages.

### **Returns**

negative log pseudo-likelihood.

# **Return type**

float

# **Raises**

**AssertionError** 

# **10.3 bayeso.gp.gp\_kernel**

It defines the functions related to kernels for Gaussian process regression.

```
bayeso.gp.gp_kernel.get_optimized_kernel(X_train: ndarray, Y_train: ndarray, prior_mu: Callable |
                                        None, str_cov: str, str_optimizer_method: str = 'BFGS',
                                        str_modelselection_method: str = 'ml', use_ard: bool = True,
                                        fix_noise: bool = True, debug: bool = False) \rightarrow Tuple[ndarray,
                                        ndarray, dict]
```
This function computes the kernel matrix optimized by optimization method specified, its inverse matrix, and the optimized hyperparameters.

- **X\_train** (numpy.ndarray) inputs. Shape:  $(n, d)$  or  $(n, m, d)$ .
- Y\_train  $(numpy.ndarray)$  outputs. Shape:  $(n, 1)$ .
- prior\_mu (callable or NoneType) prior mean function or None.
- $str_{cov}(str.)$  the name of covariance function.
- str\_optimizer\_method  $(str., optional)$  the name of optimization method.
- str\_modelselection\_method (str., optional) the name of model selection method.
- use\_ard (bool., optional) flag for using automatic relevance determination.
- fix\_noise (bool., optional) flag for fixing a noise.
- debug (bool., optional) flag for printing log messages.

# **Returns**

a tuple of kernel matrix over *X\_train*, kernel matrix inverse, and dictionary of hyperparameters.

# **Return type**

tuple of (numpy.ndarray, numpy.ndarray, dict.)

# **Raises**

AssertionError, ValueError

# **CHAPTER**

# **ELEVEN**

# **BAYESO.TP**

These files are for implementing Student- $t$  process regression. It is implemented, based on the following article:

(i) Rasmussen, C. E., & Williams, C. K. (2006). Gaussian Process Regression for Machine Learning. MIT Press.

(ii) Shah, A., Wilson, A. G., & Ghahramani, Z. (2014). Student-t Processes as Alternatives to Gaussian Processes. In Proceedings of the 17th International Conference on Artificial Intelligence and Statistics (pp. 877-885).

# **11.1 bayeso.tp.tp**

It defines Student- $t$  process regression.

bayeso.tp.tp.predict\_with\_cov(*X\_train: ndarray*, *Y\_train: ndarray*, *X\_test: ndarray*, *cov\_X\_X: ndarray*, *inv\_cov\_X\_X: ndarray*, *hyps: dict*, *str\_cov: str = 'matern52'*, *prior\_mu: Callable | None = None,*  $debug: bool = False$ *)*  $\rightarrow$  Tuple [float, ndarray, ndarray, ndarray]

This function returns degree of freedom, posterior mean, posterior standard variance, and posterior covariance functions over *X\_test*, computed by Student-\$t\$ process regression with *X\_train*, *Y\_train*, *cov\_X\_X*, *inv\_cov\_X\_X*, and *hyps*.

# **Parameters**

- X\_train  $(numpy.ndarray)$  inputs. Shape:  $(n, d)$  or  $(n, m, d)$ .
- Y\_train (numpy.ndarray) outputs. Shape:  $(n, 1)$ .
- X\_test (numpy.ndarray) inputs. Shape:  $(l, d)$  or  $(l, m, d)$ .
- cov\_X\_X (numpy.ndarray) kernel matrix over *X\_train*. Shape: (n, n).
- inv\_cov\_X\_X (numpy.ndarray) kernel matrix inverse over *X\_train*. Shape: (n, n).
- hyps (dict.) dictionary of hyperparameters for Student-\$t\$ process.
- $str_{cov}(str., optional)$  the name of covariance function.
- prior\_mu (NoneType, or callable, optional) None, or prior mean function.
- debug  $(bool.$ ,  $optional.)$  flag for printing log messages.

### **Returns**

a tuple of degree of freedom, posterior mean function over *X\_test*, posterior standrad variance function over *X\_test*, and posterior covariance matrix over *X\_test*. Shape: ((), (l, 1), (l, 1), (l, l)).

# **Return type**

tuple of (float, numpy.ndarray, numpy.ndarray, numpy.ndarray)

**AssertionError** 

bayeso.tp.tp.predict\_with\_hyps(*X\_train: ndarray*, *Y\_train: ndarray*, *X\_test: ndarray*, *hyps: dict*, *str\_cov: str = 'matern52'*, *prior\_mu: Callable | None = None*, *debug: bool = False*) → Tuple[float, ndarray, ndarray, ndarray]

This function returns degree of freedom, posterior mean, posterior standard variance, and posterior covariance functions over *X\_test*, computed by Student-\$t\$ process regression with *X\_train*, *Y\_train*, and *hyps*.

# **Parameters**

- **X\_train** (numpy.ndarray) inputs. Shape:  $(n, d)$  or  $(n, m, d)$ .
- Y\_train  $(numpy.ndarray)$  outputs. Shape:  $(n, 1)$ .
- X\_test (numpy.ndarray) inputs. Shape:  $(l, d)$  or  $(l, m, d)$ .
- hyps  $(dict.)$  dictionary of hyperparameters for Student-\$t\$ process.
- str\_cov (str., optional) the name of covariance function.
- prior\_mu (NoneType, or callable, optional) None, or prior mean function.
- debug  $(bool.$ ,  $optional()$  flag for printing log messages.

### **Returns**

a tuple of degree of freedom, posterior mean function over *X\_test*, posterior standrad variance function over *X\_test*, and posterior covariance matrix over *X\_test*. Shape: ((), (l, 1), (l, 1), (l, l)).

### **Return type**

tuple of (float, numpy.ndarray, numpy.ndarray, numpy.ndarray)

# **Raises**

AssertionError

bayeso.tp.tp.predict\_with\_optimized\_hyps(*X\_train: ndarray*, *Y\_train: ndarray*, *X\_test: ndarray*, *str\_cov: str = 'matern52'*, *str\_optimizer\_method: str = 'SLSQP'*, *prior\_mu: Callable | None = None*, *fix\_noise: float = True*,  $debug: bool = False$ )  $\rightarrow$  Tuple[float, ndarray, ndarray, ndarray]

This function returns degree of freedom, posterior mean, posterior standard variance, and posterior covariance functions over *X\_test*, computed by the Student-\$t\$ process regression optimized with *X\_train* and *Y\_train*.

# **Parameters**

- **X\_train** (numpy.ndarray) inputs. Shape:  $(n, d)$  or  $(n, m, d)$ .
- Y\_train (numpy.ndarray) outputs. Shape:  $(n, 1)$ .
- **X\_test** (numpy.ndarray) inputs. Shape:  $(l, d)$  or  $(l, m, d)$ .
- $str_{cov}(str., optional)$  the name of covariance function.
- str\_optimizer\_method (str., optional) the name of optimization method.
- prior\_mu (NoneType, or callable, optional) None, or prior mean function.
- fix\_noise (bool., optional) flag for fixing a noise.
- debug  $(bool.$ ,  $optional) flag$  for printing  $log$  messages.

### **Returns**

a tuple of degree of freedom, posterior mean function over *X\_test*, posterior standrad variance function over *X\_test*, and posterior covariance matrix over *X\_test*. Shape: ((), (l, 1), (l, 1), (l, l)).

# **Return type**

tuple of (float, numpy.ndarray, numpy.ndarray, numpy.ndarray)

## **Raises**

AssertionError

bayeso.tp.tp.sample\_functions( $nu:$  *float, mu: ndarray, Sigma: ndarray, num\_samples: int = 1*)  $\rightarrow$  ndarray It samples *num\_samples* functions from multivariate Student-\$t\$ distribution (nu, mu, Sigma).

## **Parameters**

- **mu** (numpy.ndarray) mean vector. Shape:  $(n, ).$
- Sigma (numpy.ndarray) covariance matrix. Shape:  $(n, n)$ .
- num\_samples  $(int., optional)$  the number of sampled functions

### **Returns**

sampled functions. Shape: (num\_samples, n).

# **Return type**

numpy.ndarray

# **Raises**

**AssertionError** 

# **11.2 bayeso.tp.tp\_likelihood**

It defines the functions related to likelihood for Student- $t$  process regression.

bayeso.tp.tp\_likelihood.neg\_log\_ml(*X\_train: ndarray*, *Y\_train: ndarray*, *hyps: ndarray*, *str\_cov: str*, *prior\_mu\_train: ndarray*, *use\_ard: bool = True*, *fix\_noise: bool = True*, *use* gradient:  $bool = True$ , *debug:*  $bool = False$ )  $\rightarrow$  float | Tuple[float, ndarray]

This function computes a negative log marginal likelihood.

# **Parameters**

- **X\_train** (numpy.ndarray) inputs. Shape:  $(n, d)$  or  $(n, m, d)$ .
- Y\_train  $(numpy.ndarray)$  outputs. Shape:  $(n, 1)$ .
- hyps (numpy.ndarray) hyperparameters for Gaussian process. Shape: (h, ).
- $str_{cov}(str.)$  the name of covariance function.
- prior\_mu\_train (numpy.ndarray) the prior values computed by get\_prior\_mu(). Shape: (n, 1).
- use\_ard (bool., optional) flag for automatic relevance determination.
- fix\_noise  $(bool.$ ,  $optional)$  flag for fixing a noise.
- use\_gradient (bool., optional) flag for computing and returning gradients of negative log marginal likelihood.
- debug (bool., optional) flag for printing log messages.

### **Returns**

negative log marginal likelihood, or (negative log marginal likelihood, gradients of the likelihood).

**Return type**

float, or tuple of (float, np.ndarray)

**Raises**

AssertionError

# **11.3 bayeso.tp.tp\_kernel**

It defines the functions related to kernels for Student- $t$  process regression.

```
bayeso.tp.tp_kernel.get_optimized_kernel(X_train: ndarray, Y_train: ndarray, prior_mu: Callable |
                                        None, str_cov: str, str_optimizer_method: str = 'SLSQP',
                                        use_ard: bool = True, fix_noise: bool = True, debug: bool =
                                        False) \rightarrow Tuple[ndarray, ndarray, dict]
```
This function computes the kernel matrix optimized by optimization method specified, its inverse matrix, and the optimized hyperparameters.

# **Parameters**

- **X\_train** (numpy.ndarray) inputs. Shape:  $(n, d)$  or  $(n, m, d)$ .
- Y\_train (numpy.ndarray) outputs. Shape: (n, 1).
- prior\_mu (callable or NoneType) prior mean function or None.
- $str_{cov}(str.)$  the name of covariance function.
- str\_optimizer\_method (str., optional) the name of optimization method.
- use\_ard (bool., optional) flag for using automatic relevance determination.
- fix\_noise (bool., optional) flag for fixing a noise.
- debug (bool., optional) flag for printing log messages.

# **Returns**

a tuple of kernel matrix over *X\_train*, kernel matrix inverse, and dictionary of hyperparameters.

# **Return type**

tuple of (numpy.ndarray, numpy.ndarray, dict.)

# **Raises**

AssertionError, ValueError

# **CHAPTER**

# **TWELVE**

# **BAYESO.TREES**

These files are written to implement tree-based regression models.

# **12.1 bayeso.trees.trees\_common**

It defines a common function for tree-based surrogates.

bayeso.trees.trees\_common.\_mse(*Y: ndarray*) → float

It returns a mean squared loss over *Y*.

# **Parameters**

**Y** (numpy.ndarray) – outputs in a leaf.

**Returns**

a loss value.

**Return type**

float

# **Raises**

AssertionError

bayeso.trees.trees\_common.\_predict\_by\_tree(*bx: ndarray*, *tree: dict*) → Tuple[float, float] It predicts a posterior distribution over *bx*, given *tree*.

### **Parameters**

- $\mathbf{bx}$  (numpy.ndarray) an input. Shape: (d, ).
- tree  $(dict.) a decision tree$ .

# **Returns**

posterior mean and standard devitation estimates.

# **Return type**

(float, float)

# **Raises**

AssertionError

bayeso.trees.trees\_common.\_predict\_by\_trees(*bx: ndarray*, *list\_trees: list*) → Tuple[float, float] It predicts a posterior distribution over *bx*, given *list\_trees*.

- $\mathbf{bx}$  (numpy.ndarray) an input. Shape: (d, ).
- list\_trees  $(list)$  a list of decision trees.

# **Returns**

posterior mean and standard devitation estimates.

# **Return type**

(float, float)

# **Raises**

AssertionError

bayeso.trees.trees\_common.\_split(*X: ndarray*, *Y: ndarray*, *num\_features: int*, *split\_random\_location: bool*)  $\rightarrow$  dict

It splits *X* and *Y* to left and right leaves as a dictionary including split dimension and split location.

# **Parameters**

- **X** (numpy.ndarray) inputs. Shape:  $(n, d)$ .
- Y (numpy.ndarray) outputs. Shape:  $(n, 1)$ .
- num\_features  $(int.)$  the number of features to split.
- split\_random\_location (bool.) flag for setting a split location randomly or not.

# **Returns**

a dictionary of left and right leaves, spilt dimension, and split location.

# **Return type**

dict.

# **Raises**

**AssertionError** 

```
bayeso.trees.trees_common._split_deterministic(X: ndarray, Y: ndarray, dim_to_split: int) → Tuple[int,
                                           float, Tuple]
```
bayeso.trees.trees\_common.\_split\_left\_right(*X: ndarray*, *Y: ndarray*, *dim\_to\_split: int*, *val\_to\_split:*  $fload$ )  $\rightarrow$  tuple

It splits *X* and *Y* to left and right leaves.

# **Parameters**

- **X** (numpy.ndarray) inputs. Shape:  $(n, d)$ .
- Y (numpy.ndarray) outputs. Shape:  $(n, 1)$ .
- $\cdot$  dim\_to\_split (int.) a dimension to split.
- val\_to\_split  $(fload)$  a value to split.

# **Returns**

a tuple of left and right leaves.

**Return type**

# tuple

**Raises**

AssertionError

bayeso.trees.trees\_common.**\_split\_random**(*X: ndarray, Y: ndarray, dim\_to\_split: int*)  $\rightarrow$  Tuple[int, float, Tuple]

bayeso.trees.trees\_common.compute\_sigma(*preds\_mu\_leaf: ndarray*, *preds\_sigma\_leaf: ndarray*, *min\_sigma: float = 0.0*)  $\rightarrow$  ndarray

It computes predictive standard deviation estimates.

### **Parameters**

- preds\_mu\_leaf (numpy.ndarray) predictive mean estimates of leaf. Shape: (n, ).
- preds\_sigma\_leaf (numpy.ndarray) predictive standard deviation estimates of leaf. Shape: (n, ).
- $min\_sigma$  ( $float$ ) threshold for minimum standard deviation.

### **Returns**

predictive standard deviation estimates. Shape: (n, ).

### **Return type**

numpy.ndarray

#### **Raises**

AssertionError

bayeso.trees.trees\_common.get\_inputs\_from\_leaf(*leaf: list*) → ndarray

It returns an input from a leaf.

**Parameters leaf**  $(list)$  – pairs of input and output in a leaf.

# **Returns**

an input. Shape: (n, d).

### **Return type**

numpy.ndarray

### **Raises**

AssertionError

bayeso.trees.trees\_common.get\_outputs\_from\_leaf(*leaf: list*) → ndarray

It returns an output from a leaf.

# **Parameters**

**leaf**  $(list)$  – pairs of input and output in a leaf.

### **Returns**

an output. Shape: (n, 1).

# **Return type**

numpy.ndarray

# **Raises**

AssertionError

bayeso.trees.trees\_common.mse(*left\_right: tuple*) → float

It returns a mean squared loss over *left\_right*.

### **Parameters**

left\_right (tuple) – a tuple of left and right leaves.

# **Returns**

a loss value.

### **Return type** float

**AssertionError** 

bayeso.trees.trees\_common.predict\_by\_trees(*X: ndarray*, *list\_trees: list*) → Tuple[ndarray, ndarray] It predicts a posterior distribution over *X*, given *list\_trees*, using *multiprocessing*.

# **Parameters**

- **X** (numpy.ndarray) inputs. Shape:  $(n, d)$ .
- list\_trees  $(list) a$  list of decision trees.

# **Returns**

posterior mean and standard devitation estimates. Shape: ((n, 1), (n, 1)).

# **Return type**

(numpy.ndarray, numpy.ndarray)

### **Raises**

**AssertionError** 

bayeso.trees.trees\_common.split(*node: dict*, *depth\_max: int*, *size\_min\_leaf: int*, *num\_features: int*, *split\_random\_location: bool*, *cur\_depth: int*) → None

It splits a root node to construct a tree.

# **Parameters**

- **node**  $(dict.) a$  root node.
- depth\_max  $(int.)$  maximum depth of tree.
- size\_min\_leaf  $(int.)$  minimum size of leaf.
- num\_features  $(int.)$  the number of split features.
- split\_random\_location (bool.) flag for setting a split location randomly or not.
- $cur\_depth(int.)$  depth of the current node.

# **Returns**

None.

# **Return type**

NoneType

### **Raises**

AssertionError

bayeso.trees.trees\_common.subsample(*X: ndarray*, *Y: ndarray*, *ratio\_sampling: float*, *replace\_samples: bool*) → Tuple[ndarray, ndarray]

It subsamples a bootstrap sample.

# **Parameters**

- **X** (numpy.ndarray) inputs. Shape:  $(n, d)$ .
- Y (numpy.ndarray) outputs. Shape:  $(n, 1)$ .
- ratio\_sampling  $(fload)$  ratio of sampling.
- replace\_samples  $(bool.) a flag for sampling with replacement or without replacement.$

## **Returns**

a tuple of bootstrap sample. Shape: ((m, d), (m, 1)).

### **Return type**

(numpy.ndarray, numpy.ndarray)

# **Raises**

AssertionError

bayeso.trees.trees\_common.unit\_predict\_by\_trees(*X: ndarray*, *list\_trees: list*) → Tuple[ndarray, ndarray] It predicts a posterior distribution over *X*, given *list\_trees*.

#### **Parameters**

• **X** (numpy.ndarray) – inputs. Shape:  $(n, d)$ .

• list\_trees  $(list)$  – a list of decision trees.

### **Returns**

posterior mean and standard devitation estimates. Shape: ((n, 1), (n, 1)).

### **Return type**

(numpy.ndarray, numpy.ndarray)

# **Raises**

AssertionError

# **12.2 bayeso.trees.trees\_generic\_trees**

It defines generic trees.

```
bayeso.trees.trees_generic_trees.get_generic_trees(X: ndarray, Y: ndarray, num_trees: int,
```
*depth\_max: int*, *size\_min\_leaf: int*, *ratio\_sampling: float*, *replace\_samples: bool*, *num\_features: int*, *split\_random\_location: bool*)  $\rightarrow$  list

It returns a list of generic trees.

# **Parameters**

- $X(np.ndarray)$  inputs. Shape: (N, d).
- $Y (str.)$  outputs. Shape:  $(N, 1)$ .
- num\_trees  $(int.)$  the number of trees.
- depth\_max  $(int.)$  maximum depth of tree.
- size\_min\_leaf  $(int.)$  minimum size of leaf.
- ratio\_sampling (float) ratio of dataset subsampling.
- replace\_samples (bool.) flag for replacement.
- num\_features  $(int.)$  the number of split features.
- split\_random\_location (bool.) flag for random split location.

# **Returns**

list of trees

### **Return type**

list

### **Raises**

# **12.3 bayeso.trees.trees\_random\_forest**

It defines a random forest.

bayeso.trees.trees\_random\_forest.get\_random\_forest(*X: ndarray*, *Y: ndarray*, *num\_trees: int*,

*depth\_max: int*, *size\_min\_leaf: int*, *num\_features:*  $int$ )  $\rightarrow$  list

It returns a random forest.

# **Parameters**

- $X(np.ndarray)$  inputs. Shape: (N, d).
- $Y(str.)$  outputs. Shape:  $(N, 1)$ .
- $num\_trees (int.) the number of trees.$
- depth\_max  $(int.)$  maximum depth of tree.
- size\_min\_leaf  $(int.)$  minimum size of leaf.
- num\_features  $(int.)$  the number of split features.

# **Returns**

list of trees

# **Return type**

list

# **Raises**

# **CHAPTER**

# **THIRTEEN**

# **BAYESO.UTILS**

These files are for implementing utilities for various features.

# **13.1 bayeso.utils.utils\_bo**

It is utilities for Bayesian optimization.

bayeso.utils.utils\_bo.check\_hyps\_convergence(*list\_hyps: List[dict]*, *hyps: dict*, *str\_cov: str*, *fix\_noise: bool, ratio\_threshold: float* =  $0.05$ )  $\rightarrow$  bool

It checks convergence of hyperparameters for Gaussian process regression.

# **Parameters**

- list\_hyps (list) list of historical hyperparameters for Gaussian process regression.
- hyps (dict.) dictionary of hyperparameters for acquisition function.
- $str_{cov}(str.)$  the name of covariance function.
- fix\_noise  $(bool.)$  flag for fixing a noise.
- ratio\_threshold (float, optional) ratio of threshold for checking convergence.

### **Returns**

flag for checking convergence. If converged, it is True.

### **Return type**

bool.

#### **Raises**

AssertionError

bayeso.utils.utils\_bo.check\_optimizer\_method\_bo(*str\_optimizer\_method\_bo: str*, *dim: int*, *debug: bool*)  $\rightarrow$  str

It checks the availability of optimization methods. It helps to run Bayesian optimization, even though additional optimization methods are not installed or there exist the conditions some of optimization methods cannot be run.

## **Parameters**

- str\_optimizer\_method\_bo (str.) the name of optimization method for Bayesian optimization.
- $\dim (int.)$  dimensionality of the problem we solve.
- debug  $(bool.)$  flag for printing log messages.

# **Returns**

available *str\_optimizer\_method\_bo*.

# **Return type**

str.

# **Raises**

AssertionError

bayeso.utils.utils\_bo.check\_points\_in\_bounds(*points: ndarray*, *bounds: ndarray*) → ndarray It checks whether every instance of *points* is located in *bounds*.

# **Parameters**

- **points** (*numpy.ndarray*) points to check. Shape:  $(n, d)$ .
- bounds  $(numpy.ndarray)$  upper and lower bounds. Shape:  $(d, 2)$ .

# **Returns**

points in *bounds*. Shape: (n, d).

# **Return type**

numpy.ndarray

# **Raises**

AssertionError

bayeso.utils.utils\_bo.choose\_fun\_acquisition(*str\_acq: str*, *noise: float | None = None*) → Callable It chooses and returns an acquisition function.

# **Parameters**

- str\_acq  $(str.)$  the name of acquisition function.
- hyps  $(dict.)$  dictionary of hyperparameters for acquisition function.

# **Returns**

acquisition function.

# **Return type**

callable

# **Raises**

**AssertionError** 

```
bayeso.utils.utils_bo.get_best_acquisition_by_evaluation(initials: ndarray, fun_objective:
```
*Callable*) → ndarray

It returns the best acquisition with respect to values of *fun\_objective*. Here, the best acquisition is a minimizer of *fun\_objective*.

### **Parameters**

- $\bullet$  initials (numpy.ndarray) inputs. Shape:  $(n, d)$ .
- fun\_objective (callable) an objective function.

# **Returns**

the best example of *initials*. Shape: (1, d).

# **Return type**

numpy.ndarray

# **Raises**
<span id="page-72-0"></span>bayeso.utils.utils\_bo.get\_best\_acquisition\_by\_history(*X: ndarray, Y: ndarray*)  $\rightarrow$  Tuple[ndarray, float]

It returns the best acquisition that has shown minimum result, and its minimum result.

#### **Parameters**

- **X** (numpy.ndarray) historical queries. Shape:  $(n, d)$ .
- Y (numpy.ndarray) the observations of *X*. Shape: (n, 1).

#### **Returns**

a tuple of the best query and its result.

### **Return type**

(numpy.ndarray, float)

### **Raises**

AssertionError

bayeso.utils.utils\_bo.get\_next\_best\_acquisition(*points: ndarray*, *acquisitions: ndarray*,

*points\_evaluated: ndarray*) → ndarray

It returns the next best acquired sample.

### **Parameters**

- points (numpy.ndarray) inputs for acquisition function. Shape:  $(n, d)$ .
- acquisitions (numpy.ndarray) acquisition function values over *points*. Shape: (n, ).
- points\_evaluated (numpy.ndarray) the samples evaluated so far. Shape: (m, d).

#### **Returns**

next best acquired point. Shape: (d, ).

#### **Return type**

numpy.ndarray

## **Raises**

AssertionError

### bayeso.utils.utils\_bo.normalize\_min\_max(*Y: ndarray*) → ndarray

It normalizes *Y* by min-max normalization.

#### **Parameters**

**Y** (*numpy.ndarray*) – responses. Shape:  $(n, 1)$ .

#### **Returns**

normalized responses. Shape: (n, 1).

#### **Return type**

numpy.ndarray

#### **Raises**

**AssertionError** 

## <span id="page-73-1"></span><span id="page-73-0"></span>**13.2 bayeso.utils.utils\_common**

It is utilities for common features.

bayeso.utils.utils\_common.get\_grids(*ranges: ndarray*, *num\_grids: int*) → ndarray

It returns grids of given *ranges*, where each of dimension has *num\_grids* partitions.

#### **Parameters**

- ranges (numpy.ndarray) ranges. Shape:  $(d, 2)$ .
- num\_grids  $(int.)$  the number of partitions per dimension.

#### **Returns**

grids of given *ranges*. Shape: (*num\_grids*<sup>d</sup> , d).

**Return type**

numpy.ndarray

#### **Raises**

AssertionError

bayeso.utils.utils\_common.get\_minimum(*Y\_all: ndarray*, *num\_init: int*) → Tuple[ndarray, ndarray, ndarray] It returns accumulated minima at each iteration, their arithmetic means over rounds, and their standard deviations over rounds, which is widely used in Bayesian optimization community.

#### **Parameters**

- Y\_all (numpy.ndarray) historical function values. Shape:  $(r, t)$  where r is the number of Bayesian optimization rounds and t is the number of iterations including initial points for each round. For example, if we run 50 iterations with 5 initial examples and repeat this procedure 3 times, r would be 3 and t would be  $55 (= 50 + 5)$ .
- **num\_init**  $(int.)$  the number of initial points.

#### **Returns**

tuple of accumulated minima, their arithmetic means over rounds, and their standard deviations over rounds. Shape:  $((r, t - num\_init + 1), (t - num\_init + 1,), (t - num\_init + 1,)).$ 

### **Return type**

(numpy.ndarray, numpy.ndarray, numpy.ndarray)

### **Raises**

AssertionError

bayeso.utils.utils\_common.get\_time(*time\_all: ndarray*, *num\_init: int*, *include\_init: bool*) → ndarray

It returns the means of accumulated execution times over rounds.

- time\_all (numpy.ndarray) execution times for all Bayesian optimization rounds. Shape:  $(r, t)$  where r is the number of Bayesian optimization rounds and t is the number of iterations (including initial points if *include\_init* is True, or excluding them if *include\_init* is False) for each round.
- num\_init (int.) the number of initial points. If *include\_init* is False, it is ignored even if it is provided.
- include\_init (bool.) flag for describing whether execution times to observe initial examples have been included or not.

<span id="page-74-1"></span>arithmetic means of accumulated execution times over rounds. Shape: (t - *num\_init*, ) if *include\_init* is True. (t, ), otherwise.

## **Return type**

numpy.ndarray

## **Raises**

AssertionError

bayeso.utils.utils\_common.validate\_types(*func: Callable*) → Callable

It is a decorator for validating the number of types, which are declared for typing.

**Parameters**

**func**  $(callable)$  – an original function.

**Returns**

a callable decorator.

#### **Return type** callable

**Raises**

AssertionError

## <span id="page-74-0"></span>**13.3 bayeso.utils.utils\_covariance**

It is utilities for covariance functions.

### bayeso.utils.utils\_covariance.\_get\_list\_first() → List[str]

It provides list of strings. The strings in that list require two hyperparameters, *signal* and *lengthscales*. We simply call it as *list\_first*.

#### **Returns**

list of strings, which satisfy some requirements we mentioned above.

#### **Return type** list

```
bayeso.utils.utils_covariance.check_str_cov(str_fun: str, str_cov: str, shape_X1: tuple, shape_X2: tuple
                                                      = None) \rightarrow None
```
It is for validating the shape of X1 (and optionally the shape of X2).

#### **Parameters**

- $str_fum(str.) -$  the name of function.
- $str_{cov}(str.)$  the name of covariance function.
- shape\_X1  $(tuple)$  the shape of X1.
- shape\_X2 (NoneType or tuple, optional) None, or the shape of  $X2$ .

#### **Returns**

None, if it is valid. Raise an error, otherwise.

#### **Return type**

NoneType

#### **Raises**

AssertionError, ValueError

<span id="page-75-0"></span>bayeso.utils.utils\_covariance.convert\_hyps(*str\_cov: str*, *hyps: dict*, *use\_gp: bool = True*, *fix\_noise: bool*  $= False$ )  $\rightarrow$  ndarray

It converts hyperparameters dictionary, *hyps* to numpy array.

### **Parameters**

- $str_{cov}(str.)$  the name of covariance function.
- hyps (dict.) dictionary of hyperparameters for covariance function.
- use\_gp (bool., optional) flag for Gaussian process or Student-\$t\$ process.
- fix\_noise  $(bool.$ ,  $optional)$  flag for fixing a noise.

### **Returns**

converted array of the hyperparameters given by *hyps*.

### **Return type**

numpy.ndarray

### **Raises**

AssertionError

bayeso.utils.utils\_covariance.get\_hyps(*str\_cov: str*, *dim: int*, *use\_gp: bool = True*, *use\_ard: bool =*  $True$ )  $\rightarrow$  dict

It returns a dictionary of default hyperparameters for covariance function, where *str\_cov* and *dim* are given. If *use\_ard* is True, the length scales would be *dim*-dimensional vector.

#### **Parameters**

- $str\_cov(str.)$  the name of covariance function.
- $\cdot$  dim (int.) dimensionality of the problem we are solving.
- use\_gp (bool., optional) flag for Gaussian process or Student-\$t\$ process.
- use\_ard (bool., optional) flag for automatic relevance determination.

#### **Returns**

dictionary of default hyperparameters for covariance function.

## **Return type**

dict.

### **Raises**

AssertionError

bayeso.utils.utils\_covariance.get\_range\_hyps(*str\_cov: str*, *dim: int*, *use\_gp: bool = True*, *use\_ard: bool*  $= True, fix\_noise: bool = False) \rightarrow List[list]$ 

It returns default optimization ranges of hyperparameters for Gaussian process regression.

### **Parameters**

- $str_{cov}(str.)$  the name of covariance function.
- $\cdot$  dim (int.) dimensionality of the problem we are solving.
- use\_gp (bool., optional) flag for Gaussian process or Student-\$t\$ process.
- use\_ard (bool., optional) flag for automatic relevance determination.
- fix\_noise  $(bool.$ ,  $optional)$  flag for fixing a noise.

### **Returns**

list of default optimization ranges for hyperparameters.

<span id="page-76-0"></span>**Return type** list

**Raises**

AssertionError

bayeso.utils.utils\_covariance.restore\_hyps(*str\_cov: str*, *hyps: ndarray*, *use\_gp: bool = True*, *use\_ard:*  $bool = True, fix \ noise: bool = False, noise: float = 0.01$   $\rightarrow$ dict

It restores hyperparameters array, *hyps* to dictionary.

#### **Parameters**

- $str_{cov}(str.)$  the name of covariance function.
- hyps (numpy.ndarray) array of hyperparameters for covariance function.
- use\_gp (bool., optional) flag for Gaussian process or Student-\$t\$ process.
- use\_ard (bool., optional) flag for using automatic relevance determination.
- fix\_noise (bool., optional) flag for fixing a noise.
- noise (float, optional) fixed noise value.

#### **Returns**

restored dictionary of the hyperparameters given by *hyps*.

#### **Return type**

dict.

#### **Raises**

AssertionError

```
bayeso.utils.utils_covariance.validate_hyps_arr(hyps: ndarray, str_cov: str, dim: int, use_gp: bool =
                                                       True) → Tuple[ndarray, bool]
```
It validates hyperparameters array, *hyps*.

#### **Parameters**

- hyps (numpy.ndarray) array of hyperparameters for covariance function.
- $str_{cov}(str.)$  the name of covariance function.
- $\cdot$  dim (int.) dimensionality of the problem we are solving.
- use\_gp (bool., optional) flag for Gaussian process or Student-\$t\$ process.

#### **Returns**

a tuple of valid hyperparameters and validity flag.

### **Return type**

(numpy.ndarray, bool.)

#### **Raises**

**AssertionError** 

```
bayeso.utils.utils_covariance.validate_hyps_dict(hyps: dict, str_cov: str, dim: int, use_gp: bool =
                                                              True) \rightarrow Tuple[dict, bool]
```
It validates hyperparameters dictionary, *hyps*.

## **Parameters**

• hyps (dict.) – dictionary of hyperparameters for covariance function.

- <span id="page-77-1"></span>•  $str_{cov}(str.)$  – the name of covariance function.
- $\dim (int.)$  dimensionality of the problem we are solving.
- use\_gp (bool., optional) flag for Gaussian process or Student-\$t\$ process.

a tuple of valid hyperparameters and validity flag.

#### **Return type** (dict., bool.)

## **Raises**

AssertionError

# <span id="page-77-0"></span>**13.4 bayeso.utils.utils\_gp**

It is utilities for Gaussian process regression and Student-t process regression.

bayeso.utils.utils\_gp.get\_prior\_mu(*prior\_mu: Callable | None*, *X: ndarray*) → ndarray

It computes the prior mean function values over inputs X.

#### **Parameters**

- prior\_mu (function or NoneType) prior mean function or None.
- **X** (numpy.ndarray) inputs for prior mean function. Shape:  $(n, d)$  or  $(n, m, d)$ .

#### **Returns**

zero array, or array of prior mean function values. Shape: (n, 1).

#### **Return type**

numpy.ndarray

#### **Raises**

**AssertionError** 

bayeso.utils.utils\_gp.validate\_common\_args(*X\_train: ndarray*, *Y\_train: ndarray*, *str\_cov: str*, *prior\_mu: Callable | None*, *debug: bool*, *X\_test: ndarray | None =*  $None$ )  $\rightarrow$  None

It validates the common arguments for various functions.

#### **Parameters**

- **X\_train** (numpy.ndarray) inputs. Shape:  $(n, d)$  or  $(n, m, d)$ .
- Y\_train (numpy.ndarray) outputs. Shape: (n, 1).
- str\_cov  $(str.)$  the name of covariance function.
- prior\_mu (NoneType, or function) None, or prior mean function.
- debug  $(bool.)$  flag for printing log messages.
- X\_test (numpy.ndarray, or NoneType, optional) inputs or None. Shape: (l, d) or (l, m, d).

### **Returns**

None.

**Return type** NoneType <span id="page-78-1"></span>**Raises**

**AssertionError** 

# <span id="page-78-0"></span>**13.5 bayeso.utils.utils\_logger**

It is utilities for loggers.

bayeso.utils.utils\_logger.get\_logger(*str\_name: str*) → Logger

It returns a logger to record the messages generated in our package.

## **Parameters**

str\_name  $(str.) - a logger name.$ 

```
Returns
```
a logger.

**Return type**

logging.Logger

## **Raises**

AssertionError

#### bayeso.utils.utils\_logger.get\_str\_array(*arr: ndarray*) → str

It converts an array into string. It can take one-dimensional, two-dimensional, and three-dimensional arrays.

#### **Parameters**

 $arr(numpy.ndarray)$  – an array to be converted.

**Returns**

a string.

#### **Return type**

str.

#### **Raises**

AssertionError

bayeso.utils.utils\_logger.get\_str\_array\_1d(*arr: ndarray*) → str

It converts a one-dimensional array into string.

#### **Parameters**

 $arr(numpy.ndarray)$  – an array to be converted.

#### **Returns**

a string.

#### **Return type**

str.

## **Raises**

**AssertionError** 

bayeso.utils.utils\_logger.get\_str\_array\_2d(*arr: ndarray*) → str

It converts a two-dimensional array into string.

## **Parameters**

 $arr(numpy.ndarray)$  – an array to be converted.

#### **Returns**

a string.

<span id="page-79-1"></span>**Return type**

str.

**Raises**

AssertionError

bayeso.utils.utils\_logger.get\_str\_array\_3d(*arr: ndarray*) → str

It converts a three-dimensional array into string.

#### **Parameters**

 $arr(numpy.ndarray)$  – an array to be converted.

**Returns**

a string.

**Return type**

str.

**Raises AssertionError** 

bayeso.utils.utils\_logger.get\_str\_hyps(*hyps: dict*) → str

It converts a dictionary of hyperparameters into string.

## **Parameters**

hyps  $(dict.) - a hyperparameter dictionary to be converted.$ 

**Returns**

a string.

**Return type**

str.

**Raises**

AssertionError

## <span id="page-79-0"></span>**13.6 bayeso.utils.utils\_plotting**

It is utilities for plotting figures.

bayeso.utils.utils\_plotting.\_save\_figure(*path\_save: str*, *str\_postfix: str*, *str\_prefix: str = ''*) → None

It saves a figure.

**Parameters**

- path\_save  $(str.)$  path for saving a figure.
- str\_postfix  $(str.)$  the name of postfix.
- str\_prefix  $(str., optimal)$  the name of prefix.

**Returns**

None.

## **Return type**

NoneType

bayeso.utils.utils\_plotting.\_set\_ax\_config(*ax: matplotlib.axes.\_subplots.AxesSubplot*, *str\_x\_axis: str*, *str\_y\_axis: str*, *size\_labels: int = 32*, *size\_ticks: int = 22*,

*xlim\_min: float | None = None*, *xlim\_max: float | None = None*, *draw\_box: bool = True*, *draw\_zero\_axis: bool = False*, *draw\_grid:*  $bool = True$ )  $\rightarrow$  None

<span id="page-80-0"></span>It sets an axis configuration.

#### **Parameters**

- ax (matplotlib.axes.\_subplots.AxesSubplot) inputs for acquisition function. Shape: (n, d).
- $str_x\_axis$  (str.) the name of x axis.
- str\_y\_axis  $(str.)$  the name of y axis.
- size\_labels (int., optional) label size.
- size\_ticks (int., optional) tick size.
- xlim\_min (NoneType or float, optional) None, or minimum for x limit.
- xlim\_max (NoneType or float, optional) None, or maximum for x limit.
- draw\_box  $(bool.$ , optional) flag for drawing a box.
- draw\_zero\_axis (bool., optional) flag for drawing a zero axis.
- draw\_grid (bool., optional) flag for drawing grids.

#### **Returns**

None.

**Return type**

NoneType

```
bayeso.utils.utils_plotting._set_font_config(use_tex: bool) → None
```
It sets a font configuration.

**Parameters**

use\_tex  $(bool.)$  – flag for using latex.

## **Returns**

None.

#### **Return type**

NoneType

bayeso.utils.utils\_plotting.\_show\_figure(*pause\_figure: bool*, *time\_pause: int | float*) → None It shows a figure.

**Parameters**

- pause\_figure  $(bool.)$  flag for pausing before closing a figure.
- $\cdot$  time\_pause (int. or float) pausing time.

**Returns**

None.

# **Return type**

NoneType

bayeso.utils.utils\_plotting.plot\_bo\_step(*X\_train: ndarray*, *Y\_train: ndarray*, *X\_test: ndarray*, *Y\_test:*

*ndarray*, *mean\_test: ndarray*, *std\_test: ndarray*, *path\_save: str | None = None*, *str\_postfix: str | None = None*, *str\_x\_axis: str = 'x'*, *str\_y\_axis:*  $str = 'y'$ *,*  $num\_init: int | None = None$ *,*  $use\_tex:$ *bool = False*, *draw\_zero\_axis: bool = False*, *pause\_figure: bool = True*, *time\_pause: int | float = 2.0*, *range\_shade: float =*  $1.96$   $\rightarrow$  None

<span id="page-81-0"></span>It is for plotting Bayesian optimization results step by step.

#### **Parameters**

- X\_train (numpy.ndarray) training inputs. Shape:  $(n, 1)$ .
- Y\_train  $(numpy,ndarray)$  training outputs. Shape:  $(n, 1)$ .
- X\_test  $(numpy.ndarray)$  test inputs. Shape:  $(m, 1)$ .
- Y\_test  $(numpy.ndarray)$  true test outputs. Shape:  $(m, 1)$ .
- mean\_test (numpy.ndarray) posterior predictive mean function values over *X\_test*. Shape: (m, 1).
- std\_test (numpy.ndarray) posterior predictive standard deviation function values over *X\_test*. Shape: (m, 1).
- path\_save (NoneType or str., optional) None, or path for saving a figure.
- str\_postfix (NoneType or str., optional) None, or the name of postfix.
- str\_x\_axis (str., optional) the name of x axis.
- str\_y\_axis  $(str., optimal)$  the name of y axis.
- num\_init (NoneType or int., optional) None, or the number of initial examples.
- use\_tex  $(bool.$ ,  $optional$ ) flag for using latex.
- draw\_zero\_axis (bool., optional) flag for drawing a zero axis.
- pause\_figure (bool., optional) flag for pausing before closing a figure.
- time\_pause (int. or float, optional) pausing time.
- range\_shade (float, optional) shade range for standard deviation.

#### **Returns**

None.

#### **Return type**

NoneType

#### **Raises**

AssertionError

bayeso.utils.utils\_plotting.plot\_bo\_step\_with\_acq(*X\_train: ndarray*, *Y\_train: ndarray*, *X\_test:*

*ndarray*, *Y\_test: ndarray*, *mean\_test: ndarray*, *std\_test: ndarray*, *acq\_test: ndarray*, *path\_save: str | None = None*, *str\_postfix: str | None = None*, *str\_x\_axis: str = 'x'*, *str\_y\_axis: str = 'y'*, *str\_acq\_axis: str = 'acq.'*, *num\_init: int | None = None*, *use\_tex: bool = False*, *draw\_zero\_axis: bool = False*, *pause\_figure: bool = True*, *time\_pause: int*  $|$  *float* = 2.0, *range\_shade: float* = 1.96)  $\rightarrow$ None

It is for plotting Bayesian optimization results step by step.

- X\_train  $(numpy.ndarray)$  training inputs. Shape:  $(n, 1)$ .
- Y\_train  $(numpy.ndarray)$  training outputs. Shape:  $(n, 1)$ .
- <span id="page-82-0"></span>• X\_test (numpy.ndarray) – test inputs. Shape:  $(m, 1)$ .
- Y\_test (numpy.ndarray) true test outputs. Shape:  $(m, 1)$ .
- mean\_test (numpy.ndarray) posterior predictive mean function values over *X\_test*. Shape: (m, 1).
- std\_test (numpy.ndarray) posterior predictive standard deviation function values over *X\_test*. Shape: (m, 1).
- acq\_test (numpy.ndarray) acquisition funcion values over *X\_test*. Shape: (m, 1).
- path\_save (NoneType or str., optional) None, or path for saving a figure.
- str\_postfix (NoneType or str., optional) None, or the name of postfix.
- str\_x\_axis (str., optional) the name of x axis.
- str\_y\_axis  $(str., optimal)$  the name of y axis.
- str\_acq\_axis (str., optional) the name of acquisition function axis.
- num\_init (NoneType or int., optional) None, or the number of initial examples.
- use\_tex (bool., optional) flag for using latex.
- draw\_zero\_axis (bool., optional) flag for drawing a zero axis.
- pause\_figure (bool., optional) flag for pausing before closing a figure.
- $\cdot$  time\_pause (int. or float, optional) pausing time.
- range\_shade  $(float, optional)$  shade range for standard deviation.

None.

#### **Return type**

NoneType

#### **Raises**

**AssertionError** 

bayeso.utils.utils\_plotting.plot\_gp\_via\_distribution(*X\_train: ndarray*, *Y\_train: ndarray*, *X\_test: ndarray*, *mean\_test: ndarray*, *std\_test: ndarray*, *Y\_test: ndarray | None = None*, *path\_save: str | None = None*, *str\_postfix: str | None = None*,  $str\_x\_axis: str = 'x', str\_y\_axis: str = 'y',$ *use\_tex: bool = False*, *draw\_zero\_axis: bool = False*, *pause\_figure: bool = True*, *time\_pause: int*  $|$  *float* = 2.0, *range shade: float* = 1.96, *colors: ndarray = array(['red', 'green', 'blue', 'orange', 'olive', 'purple', 'darkred', 'limegreen', 'deepskyblue', 'lightsalmon', 'aquamarine', 'navy', 'rosybrown', 'darkkhaki',*  $\text{'darkslate}$ *gray'*],  $\text{dtype} = \langle \text{U13'} \rangle \rightarrow \text{None}$ 

It is for plotting Gaussian process regression.

- X\_train  $(numpy.ndarray)$  training inputs. Shape:  $(n, 1)$ .
- Y\_train (numpy.ndarray) training outputs. Shape: (n, 1).
- X\_test  $(numpy.ndarray)$  test inputs. Shape:  $(m, 1)$ .
- <span id="page-83-0"></span>• mean\_test (numpy.ndarray) – posterior predictive mean function values over *X\_test*. Shape: (m, 1).
- std\_test (numpy.ndarray) posterior predictive standard deviation function values over *X\_test*. Shape: (m, 1).
- Y\_test (NoneType or numpy.ndarray, optional) None, or true test outputs. Shape: (m, 1).
- path\_save (NoneType or str., optional) None, or path for saving a figure.
- str\_postfix (NoneType or str., optional) None, or the name of postfix.
- str\_x\_axis (str., optional) the name of x axis.
- str\_y\_axis (str., optional) the name of y axis.
- use\_tex (bool., optional) flag for using latex.
- draw\_zero\_axis (bool., optional) flag for drawing a zero axis.
- pause\_figure (bool., optional) flag for pausing before closing a figure.
- time\_pause (int. or float, optional) pausing time.
- range\_shade (float, optional) shade range for standard deviation.
- colors (np. ndarray, optional) array of colors.

None.

**Return type** NoneType

#### **Raises**

**AssertionError** 

bayeso.utils.utils\_plotting.plot\_gp\_via\_sample(*X: ndarray*, *Ys: ndarray*, *path\_save: str | None = None*, *str\_postfix: str | None = None, str\_x\_axis: str = 'x',*  $str_y\_axis: str = 'y', use\_tex: bool = False,$ *draw\_zero\_axis: bool = False*, *pause\_figure: bool = True*, *time* pause: *int*  $|$  *float* = 2.0, *colors: ndarray* = *array(['red', 'green', 'blue', 'orange', 'olive', 'purple', 'darkred', 'limegreen', 'deepskyblue', 'lightsalmon', 'aquamarine', 'navy', 'rosybrown', 'darkkhaki',*  $\text{'darkslate}$ *gray'*],  $\text{dtype} = \langle \text{U13'} \rangle \rightarrow \text{None}$ 

It is for plotting sampled functions from multivariate distributions.

- **X** (numpy.ndarray) training inputs. Shape:  $(n, 1)$ .
- Ys  $(numpy.ndarray)$  training outputs. Shape:  $(m, n)$ .
- path\_save (NoneType or str., optional) None, or path for saving a figure.
- str\_postfix (NoneType or str., optional) None, or the name of postfix.
- str\_x\_axis (str., optional) the name of x axis.
- str\_y\_axis (str., optional) the name of y axis.
- use\_tex (bool., optional) flag for using latex.
- draw\_zero\_axis (bool., optional) flag for drawing a zero axis.
- <span id="page-84-0"></span>• pause\_figure (bool., optional) – flag for pausing before closing a figure.
- $\cdot$  time\_pause (int. or float, optional) pausing time.
- colors (np.ndarray, optional) array of colors.

None.

**Return type** NoneType

**Raises**

AssertionError

bayeso.utils.utils\_plotting.plot\_minimum\_vs\_iter(*minima: ndarray*, *list\_str\_label: List[str]*, *num\_init: int*, *draw\_std: bool*, *include\_marker: bool = True*, *include\_legend: bool = False*, *use\_tex: bool = False*, *path\_save: str | None = None*, *str\_postfix: str | None = None*, *str\_x\_axis: str = 'Iteration'*, *str\_y\_axis: str = 'Minimum function value'*, *pause\_figure: bool = True*, *time\_pause: int*  $|$  *float* = 2.0, *range\_shade: float = 1.96*, *markers: ndarray = array(['.', 'x', '\*', '+', '^', 'v', '<', '>', 'd', ',', '8', 'h', '1', '2', '3'], dtype='<U1')*, *colors: ndarray = array(['red', 'green', 'blue', 'orange', 'olive', 'purple', 'darkred', 'limegreen', 'deepskyblue', 'lightsalmon', 'aquamarine', 'navy', 'rosybrown', 'darkkhaki',*  $\text{'darkslate}$ *gray'*],  $\text{dtype} = \langle \text{U13'} \rangle \rightarrow \text{None}$ 

It is for plotting optimization results of Bayesian optimization, in terms of iterations.

- minima (numpy.ndarray) function values over acquired examples. Shape:  $(b, r, n)$  where b is the number of experiments, r is the number of rounds, and n is the number of iterations per round.
- list\_str\_label  $(list)$  list of label strings. Shape: (b, ).
- num\_init  $(int.)$  the number of initial examples < n.
- draw\_std  $(bool.)$  flag for drawing standard deviations.
- include\_marker  $(bool.$ ,  $optional)$  flag for drawing markers.
- include\_legend (bool., optional) flag for drawing a legend.
- use\_tex (bool., optional) flag for using latex.
- path\_save (NoneType or str., optional) None, or path for saving a figure.
- str\_postfix (NoneType or str., optional) None, or the name of postfix.
- str\_x\_axis (str., optional) the name of x axis.
- str\_y\_axis  $(str., optimal)$  the name of y axis.
- pause\_figure (bool., optional) flag for pausing before closing a figure.
- time\_pause (int. or float, optional) pausing time.
- range\_shade (float, optional) shade range for standard deviation.
- markers (np.ndarray, optional) array of markers.

• colors (np. ndarray, optional) – array of colors.

### <span id="page-85-0"></span>**Returns**

None.

## **Return type**

NoneType

## **Raises**

AssertionError

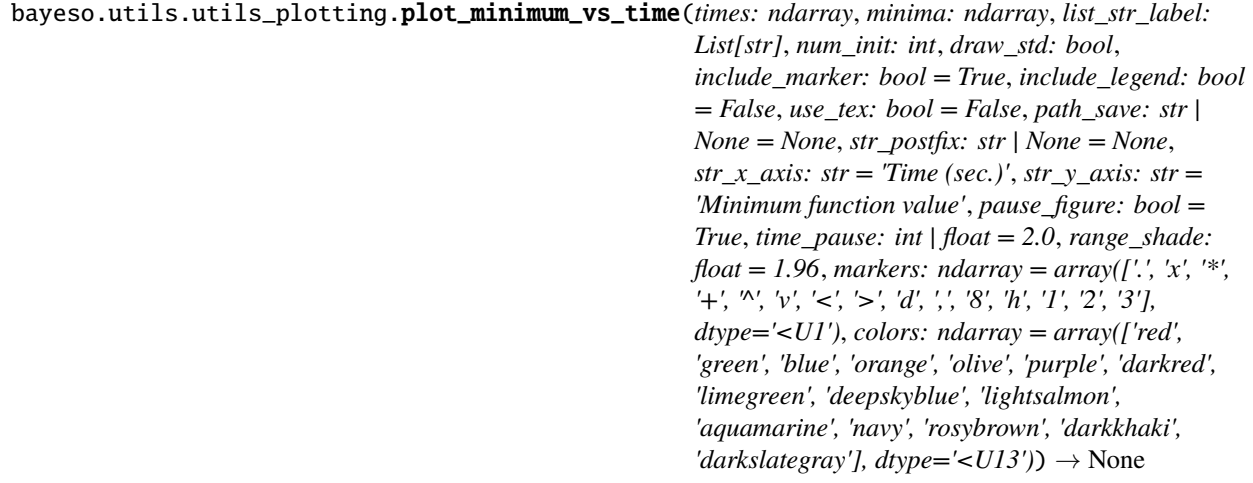

It is for plotting optimization results of Bayesian optimization, in terms of execution time.

- times (numpy.ndarray) execution times. Shape:  $(b, r, n)$ , or  $(b, r, num\_init + n)$  where b is the number of experiments, r is the number of rounds, and n is the number of iterations per round.
- minima (numpy.ndarray) function values over acquired examples. Shape: (b, r, *num\_init* + n) where b is the number of experiments, r is the number of rounds, and n is the number of iterations per round.
- list\_str\_label  $(list)$  list of label strings. Shape: (b, ).
- num\_init  $(int.)$  the number of initial examples.
- draw\_std  $(bool.)$  flag for drawing standard deviations.
- include\_marker (bool., optional) flag for drawing markers.
- include\_legend (bool., optional) flag for drawing a legend.
- use\_tex (bool., optional) flag for using latex.
- path\_save (NoneType or str., optional) None, or path for saving a figure.
- str\_postfix (NoneType or str., optional) None, or the name of postfix.
- $str_x\_axis$  (str., optional) the name of x axis.
- str\_y\_axis (str., optional) the name of y axis.
- pause\_figure (bool., optional) flag for pausing before closing a figure.
- time\_pause (int. or float, optional) pausing time.
- range\_shade (float, optional) shade range for standard deviation.
- markers (np.ndarray, optional) array of markers.
- colors (np.ndarray, optional) array of colors.

None.

**Return type** NoneType

**Raises**

AssertionError

## **CHAPTER**

## **FOURTEEN**

## **BAYESO.WRAPPERS**

<span id="page-88-2"></span><span id="page-88-0"></span>These files are for implementing various wrappers.

## <span id="page-88-1"></span>**14.1 bayeso.wrappers.wrappers\_bo\_class**

It defines a wrapper class for Bayesian optimization.

class bayeso.wrappers.wrappers\_bo\_class.BayesianOptimization(*range\_X: ndarray*, *fun\_target:*

*Callable*, *num\_iter: int*, *str\_surrogate: str = 'gp'*, *str\_cov: str = 'matern52'*, *str\_acq: str = 'ei'*, *normalize\_Y: bool = True*, *use\_ard: bool = True*, *prior\_mu: Callable | None = None*, *str\_initial\_method\_bo: str = 'sobol'*, *str\_sampling\_method\_ao: str = 'sobol'*, *str\_optimizer\_method\_gp: str = 'BFGS'*, *str\_optimizer\_method\_tp: str = 'SLSQP'*, *str\_optimizer\_method\_bo: str = 'L-BFGS-B'*, *str\_mlm\_method: str = 'regular'*, *str\_modelselection\_method: str = 'ml'*, *num\_samples\_ao: int = 128*, *str\_exp: str | None = None*, *debug: bool = False*)

Bases: object

It is a wrapper class for Bayesian optimization. A function for optimizing *fun\_target* runs a single round of Bayesian optimization with an iteration budget *num\_iter*.

- range\_X (numpy.ndarray) a search space. Shape:  $(d, 2)$ .
- fun\_target (callable) a target function.
- num\_iter  $(int.)$  an iteration budget for Bayesian optimization.
- str\_surrogate (str., optional) the name of surrogate model.
- $str_{cov}(str., optional)$  the name of covariance function.
- str\_acq  $(str.,$  optional) the name of acquisition function.
- <span id="page-89-0"></span>• normalize\_Y  $(bool.$ ,  $optional) - a flag for normalizing outputs.$
- use\_ard  $(bool.$ , optional) a flag for automatic relevance determination.
- prior\_mu (NoneType, or callable, optional) None, or a prior mean function.
- str\_initial\_method\_bo (str., optional) the name of initialization method for sampling initial examples in Bayesian optimization.
- str\_sampling\_method\_ao (str., optional) the name of sampling method for acquisition function optimization.
- str\_optimizer\_method\_gp (str., optional) the name of optimization method for Gaussian process regression.
- str\_optimizer\_method\_bo (str., optional) the name of optimization method for Bayesian optimization.
- str\_mlm\_method (str., optional) the name of marginal likelihood maximization method for Gaussian process regression.
- str\_modelselection\_method (str., optional) the name of model selection method for Gaussian process regression.
- num\_samples\_ao (int., optional) the number of samples for acquisition function optimization. If a local search method (e.g., L-BFGS-B) is selected for acquisition function optimization, it is employed.
- $str\_exp(str., optional)$  the name of experiment.
- debug (bool., optional) a flag for printing log messages.

#### \_get\_model\_bo\_gp()

It returns an object of *bayeso.bo.bo\_w\_gp.BO\_w\_GP*.

#### **Returns**

an object of Bayesian optimization.

#### **Return type**

*[bayeso.bo.bo\\_w\\_gp.BOwGP](#page-47-0)*

#### \_get\_model\_bo\_tp()

It returns an object of *bayeso.bo.bo\_w\_tp.BO\_w\_TP*.

#### **Returns**

an object of Bayesian optimization.

## **Return type**

*[bayeso.bo.bo\\_w\\_tp.BOwTP](#page-49-0)*

### \_get\_model\_bo\_trees()

It returns an object of *bayeso.bo.bo\_w\_trees.BO\_w\_Trees*.

#### **Returns**

an object of Bayesian optimization.

### **Return type**

*[bayeso.bo.bo\\_w\\_trees.BOwTrees](#page-51-0)*

\_get\_next\_best\_sample(*next\_sample: ndarray*, *X: ndarray*, *next\_samples: ndarray*, *acq\_vals: ndarray*)  $\rightarrow$  ndarray

It returns the next best sample in terms of acquisition function values.

- <span id="page-90-0"></span>• next\_sample (np. ndarray) – the next sample acquired.
- **X** (*np*. *ndarray*) the samples evaluated so far.
- next\_samples (np.ndarray) the candidates of the next sample.
- acq\_vals (np.ndarray) the values of acquisition function over *next\_samples*.

the next best sample. Shape: (d, ).

## **Return type**

numpy.ndarray

#### **Raises**

**AssertionError** 

optimize(*num\_init: int*, *seed: int | None = None*) → Tuple[ndarray, ndarray, ndarray, ndarray, ndarray]

It returns the optimization results and times consumed, given the number of initial samples *num\_init* and a random seed *seed*.

#### **Parameters**

- num\_init  $(int.)$  the number of initial samples.
- seed (NoneType or int., optional) None, or a random seed.

#### **Returns**

a tuple of acquired samples, their function values, overall times consumed per iteration, time consumed in modeling Gaussian process regression, and time consumed in acquisition function optimization. Shape: ((*num\_init* + *num\_iter*, d), (*num\_init* + *num\_iter*, 1), (*num\_init* + *num\_iter*, ), (*num\_iter*, ), (*num\_iter*, )), or ((*num\_init* + *num\_iter*, m, d), (*num\_init* + *num\_iter*, m, 1), (*num\_init* + *num\_iter*, ), (*num\_iter*, ), (*num\_iter*, )), where d is a dimensionality of the problem we are solving and m is a cardinality of sets.

#### **Return type**

(numpy.ndarray, numpy.ndarray, numpy.ndarray, numpy.ndarray, numpy.ndarray)

## **Raises**

**AssertionError** 

**optimize\_single\_iteration**(*X: ndarray*, *Y: ndarray*)  $\rightarrow$  Tuple[ndarray, dict]

It returns the optimization result and time consumed of single iteration, given *X* and *Y*.

#### **Parameters**

- **X** (numpy.ndarray) inputs. Shape:  $(n, d)$  or  $(n, m, d)$ .
- **Y** (numpy.ndarray) outputs. Shape:  $(n, 1)$ .

#### **Returns**

a tuple of the next sample and information dictionary.

#### **Return type**

(numpy.ndarray, dict.)

#### **Raises**

AssertionError, NotImplementedError

optimize\_with\_all\_initial\_information(*X: ndarray*, *Y: ndarray*) → Tuple[ndarray, ndarray, ndarray, ndarray, ndarray]

It returns the optimization results and times consumed, given inital inputs *X* and their corresponding outputs *Y*.

#### <span id="page-91-0"></span>**Parameters**

- **X** (numpy.ndarray) initial inputs. Shape:  $(n, d)$  or  $(n, m, d)$ .
- Y (numpy.ndarray) initial outputs. Shape:  $(n, 1)$ .

## **Returns**

a tuple of acquired samples, their function values, overall times consumed per iteration, time consumed in modeling Gaussian process regression, and time consumed in acquisition function optimization. Shape:  $((n + num iter, d), (n + num iter, 1), (num iter, ), (num iter, ...)$ ), (*num\_iter*, )), or ((n + *num\_iter*, m, d), (n + *num\_iter*, m, 1), (*num\_iter*, ), (*num\_iter*, ), (*num\_iter*, )).

#### **Return type**

(numpy.ndarray, numpy.ndarray, numpy.ndarray, numpy.ndarray, numpy.ndarray)

#### **Raises**

**AssertionError** 

optimize\_with\_initial\_inputs(*X: ndarray*) → Tuple[ndarray, ndarray, ndarray, ndarray, ndarray]

It returns the optimization results and times consumed, given inital inputs *X*.

### **Parameters**

**X** (numpy.ndarray) – initial inputs. Shape:  $(n, d)$  or  $(n, m, d)$ .

#### **Returns**

a tuple of acquired samples, their function values, overall times consumed per iteration, time consumed in modeling Gaussian process regression, and time consumed in acquisition function optimization. Shape: ((n + *num\_iter*, d), (n + *num\_iter*, 1), (n + *num\_iter*, ), (*num\_iter*, ), (*num\_iter*, )), or ((n + *num\_iter*, m, d), (n + *num\_iter*, m, 1), (n + *num\_iter*, ), (*num\_iter*, ), (*num\_iter*, )).

## **Return type**

(numpy.ndarray, numpy.ndarray, numpy.ndarray, numpy.ndarray, numpy.ndarray)

### **Raises**

**AssertionError** 

## print\_info(*num\_init*, *seed*)

It returns the optimization results and times consumed, given inital inputs *X*.

#### **Parameters**

- num\_init  $(int.)$  the number of initial points.
- seed  $(int.) a$  random seed.

## **Returns**

None

**Return type** NoneType

## <span id="page-92-1"></span><span id="page-92-0"></span>**14.2 bayeso.wrappers.wrappers\_bo\_function**

It defines wrappers for Bayesian optimization.

bayeso.wrappers.wrappers\_bo\_function.run\_single\_round(*model\_bo:* [BOwGP,](#page-47-0) *fun\_target: Callable*,

*num\_init: int*, *num\_iter: int*, *str\_initial\_method\_bo: str = 'sobol'*, *str\_sampling\_method\_ao: str = 'sobol'*, *num\_samples\_ao: int = 128*, *str\_mlm\_method: str = 'regular'*, *seed: int |*  $None = None$   $\rightarrow$  Tuple[ndarray, ndarray, ndarray, ndarray, ndarray]

It optimizes *fun\_target* for *num\_iter* iterations with given *model\_bo* and *num\_init* initial examples. Initial examples are sampled by *get\_initials* method in *model\_bo*. It returns the optimization results and execution times.

#### **Parameters**

- model\_bo (bayeso.bo.BO) Bayesian optimization model.
- fun\_target  $(callable) a target function$ .
- num\_init  $(int.)$  the number of initial examples for Bayesian optimization.
- **num\_iter**  $(int.)$  the number of iterations for Bayesian optimization.
- str\_initial\_method\_bo (str., optional) the name of initialization method for sampling initial examples in Bayesian optimization.
- str\_sampling\_method\_ao (str., optional) the name of initialization method for acquisition function optimization.
- num\_samples\_ao (int., optional) the number of samples for acquisition function optimization. If L-BFGS-B is used as an acquisition function optimization method, it is employed.
- str\_mlm\_method  $(str., optimal)$  the name of marginal likelihood maximization method for Gaussian process regression.
- seed (NoneType or int., optional) None, or random seed.

#### **Returns**

tuple of acquired examples, their function values, overall execution times per iteration, execution time consumed in Gaussian process regression, and execution time consumed in acquisition function optimization. Shape: ((*num\_init* + *num\_iter*, d), (*num\_init* + *num\_iter*, 1), (*num\_init* + *num\_iter*, ), (*num\_iter*, ), (*num\_iter*, )), or ((*num\_init* + *num\_iter*, m, d), (*num\_init* + *num\_iter*, m, 1), (*num\_init* + *num\_iter*, ), (*num\_iter*, ), (*num\_iter*, )), where d is a dimensionality of the problem we are solving and m is a cardinality of sets.

### **Return type**

(numpy.ndarray, numpy.ndarray, numpy.ndarray, numpy.ndarray, numpy.ndarray)

#### **Raises**

**AssertionError** 

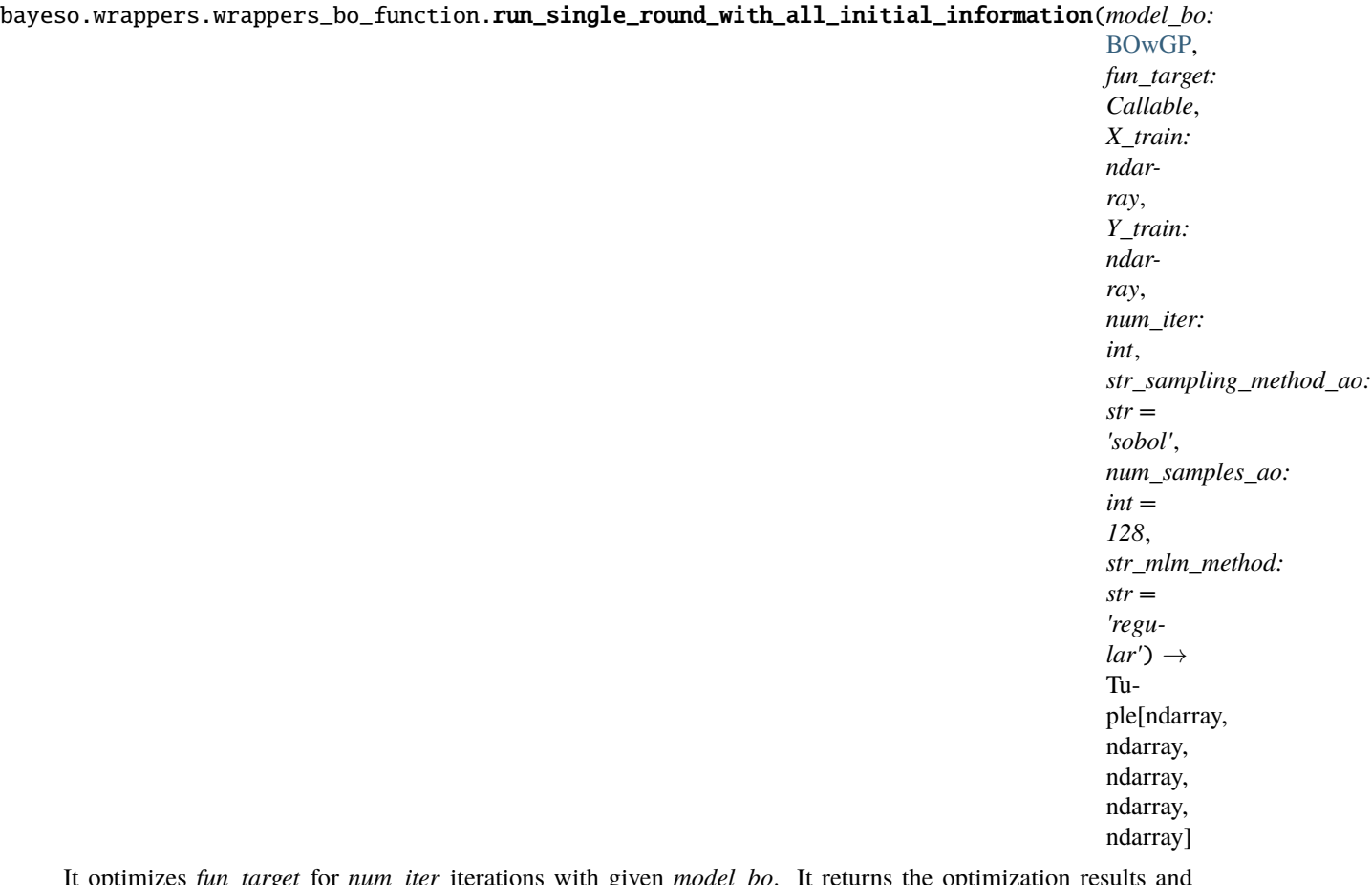

It optimizes *fun\_target* for *num\_iter* iterations with given *model\_bo*. It returns the optimization results and execution times.

#### **Parameters**

- model\_bo (bayeso.bo.BO) Bayesian optimization model.
- fun\_target (callable) a target function.
- **X\_train** (numpy.ndarray) initial inputs. Shape:  $(n, d)$  or  $(n, m, d)$ .
- Y\_train  $(numpy.ndarray)$  initial outputs. Shape:  $(n, 1)$ .
- num\_iter  $(int.)$  the number of iterations for Bayesian optimization.
- str\_sampling\_method\_ao (str., optional) the name of initialization method for acquisition function optimization.
- num\_samples\_ao (int., optional) the number of samples for acquisition function optimization. If L-BFGS-B is used as an acquisition function optimization method, it is employed.
- str\_mlm\_method (str., optional) the name of marginal likelihood maximization method for Gaussian process regression.

#### **Returns**

tuple of acquired examples, their function values, overall execution times per iteration, execution time consumed in Gaussian process regression, and execution time consumed in acquisition function optimization. Shape: ((n + *num\_iter*, d), (n + *num\_iter*, 1), (*num\_iter*, ), (*num\_iter*, ), (*num\_iter*, )), or ((n + *num\_iter*, m, d), (n + *num\_iter*, m, 1), (*num\_iter*, ), (*num\_iter*, ), (*num\_iter*, )).

#### <span id="page-94-0"></span>**Return type**

(numpy.ndarray, numpy.ndarray, numpy.ndarray, numpy.ndarray, numpy.ndarray)

#### **Raises**

AssertionError

bayeso.wrappers.wrappers\_bo\_function.run\_single\_round\_with\_initial\_inputs(*model\_bo:*

[BOwGP,](#page-47-0) *fun\_target: Callable*, *X\_train: ndarray*, *num\_iter: int*, *str\_sampling\_method\_ao: str = 'sobol'*, *num\_samples\_ao: int = 128*, *str\_mlm\_method:*  $str = 'regular') \rightarrow$ Tuple[ndarray, ndarray, ndarray, ndarray, ndarray]

It optimizes *fun\_target* for *num\_iter* iterations with given *model\_bo* and initial inputs *X\_train*. It returns the optimization results and execution times.

## **Parameters**

- model\_bo (bayeso.bo.BO) Bayesian optimization model.
- fun\_target  $(callable) a target function$ .
- **X\_train** (numpy.ndarray) initial inputs. Shape:  $(n, d)$  or  $(n, m, d)$ .
- num\_iter  $(int.)$  the number of iterations for Bayesian optimization.
- str\_sampling\_method\_ao (str., optional) the name of initialization method for acquisition function optimization.
- num\_samples\_ao (int., optional) the number of samples for acquisition function optimization. If L-BFGS-B is used as an acquisition function optimization method, it is employed.
- str\_mlm\_method  $(str., optimal)$  the name of marginal likelihood maximization method for Gaussian process regression.

#### **Returns**

tuple of acquired examples, their function values, overall execution times per iteration, execution time consumed in Gaussian process regression, and execution time consumed in acquisition function optimization. Shape: ((n + *num\_iter*, d), (n + *num\_iter*, 1), (n + *num\_iter*, ), (*num\_iter*, ), (*num\_iter*, )), or ((n + *num\_iter*, m, d), (n + *num\_iter*, m, 1), (n + *num\_iter*, ), (*num\_iter*, ), (*num\_iter*, )).

#### **Return type**

(numpy.ndarray, numpy.ndarray, numpy.ndarray, numpy.ndarray, numpy.ndarray)

#### **Raises**

**AssertionError** 

## **PYTHON MODULE INDEX**

## b

bayeso, [33](#page-36-0) bayeso.acquisition, [33](#page-36-1) bayeso.bo, [41](#page-44-0) bayeso.bo.base\_bo, [41](#page-44-1) bayeso.bo.bo\_w\_gp, [44](#page-47-1) bayeso.bo.bo\_w\_tp, [46](#page-49-1) bayeso.bo.bo\_w\_trees, [48](#page-51-1) bayeso.constants, [35](#page-38-0) bayeso.covariance, [35](#page-38-1) bayeso.gp, [51](#page-54-0) bayeso.gp.gp, [51](#page-54-1) bayeso.gp.gp\_kernel, [54](#page-57-0) bayeso.gp.gp\_likelihood, [53](#page-56-0) bayeso.tp, [57](#page-60-0) bayeso.tp.tp, [57](#page-60-1) bayeso.tp.tp\_kernel, [60](#page-63-0) bayeso.tp.tp\_likelihood, [59](#page-62-0) bayeso.trees, [61](#page-64-0) bayeso.trees.trees\_common, [61](#page-64-1) bayeso.trees.trees\_generic\_trees, [65](#page-68-0) bayeso.trees.trees\_random\_forest, [66](#page-69-0) bayeso.utils, [67](#page-70-0) bayeso.utils.utils\_bo, [67](#page-70-1) bayeso.utils.utils\_common, [70](#page-73-0) bayeso.utils.utils\_covariance, [71](#page-74-0) bayeso.utils.utils\_gp, [74](#page-77-0) bayeso.utils.utils\_logger, [75](#page-78-0) bayeso.utils.utils\_plotting, [76](#page-79-0) bayeso.wrappers, [85](#page-88-0) bayeso.wrappers.wrappers\_bo\_class, [85](#page-88-1) bayeso.wrappers.wrappers\_bo\_function, [89](#page-92-0)

# **INDEX**

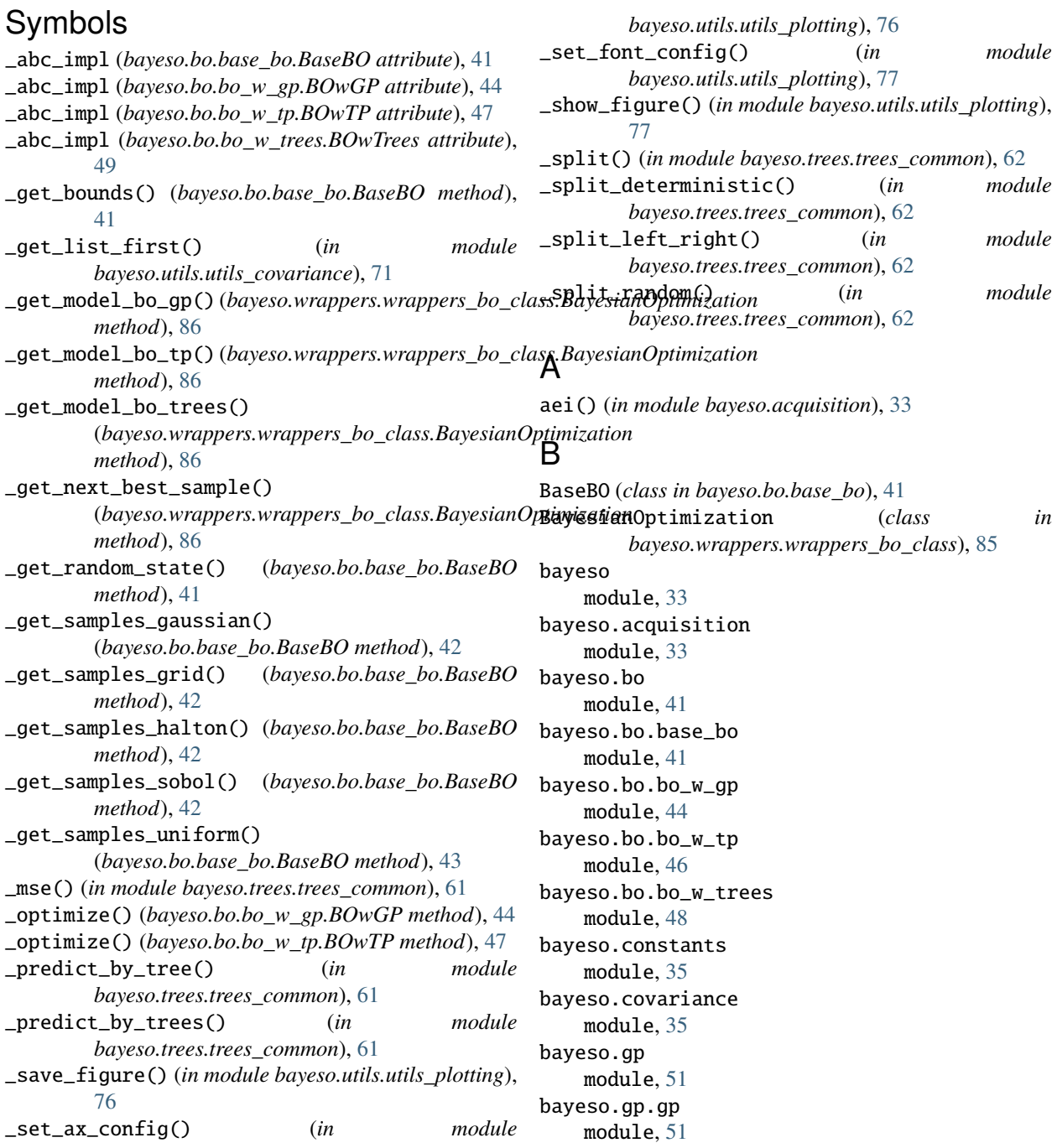

bayeso.gp.gp\_kernel module, [54](#page-57-1) bayeso.gp.gp\_likelihood module, [53](#page-56-1) bayeso.tp module, [57](#page-60-2) bayeso.tp.tp module, [57](#page-60-2) bayeso.tp.tp\_kernel module, [60](#page-63-1) bayeso.tp.tp\_likelihood module, [59](#page-62-1) bayeso.trees module, [61](#page-64-2) bayeso.trees.trees\_common module, [61](#page-64-2) bayeso.trees.trees\_generic\_trees module, [65](#page-68-1) bayeso.trees.trees\_random\_forest module, [66](#page-69-1) bayeso.utils module, [67](#page-70-2) bayeso.utils.utils\_bo module, [67](#page-70-2) bayeso.utils.utils\_common module, [70](#page-73-1) bayeso.utils.utils\_covariance module, [71](#page-74-1) bayeso.utils.utils\_gp module, [74](#page-77-1) bayeso.utils.utils\_logger module, [75](#page-78-1) bayeso.utils.utils\_plotting module, [76](#page-79-1) bayeso.wrappers module, [85](#page-88-2) bayeso.wrappers.wrappers\_bo\_class module, [85](#page-88-2) bayeso.wrappers.wrappers\_bo\_function module, [89](#page-92-1) BOwGP (*class in bayeso.bo.bo\_w\_gp*), [44](#page-47-2) BOwTP (*class in bayeso.bo.bo\_w\_tp*), [46](#page-49-2) BOwTrees (*class in bayeso.bo.bo\_w\_trees*), [48](#page-51-2)

# C

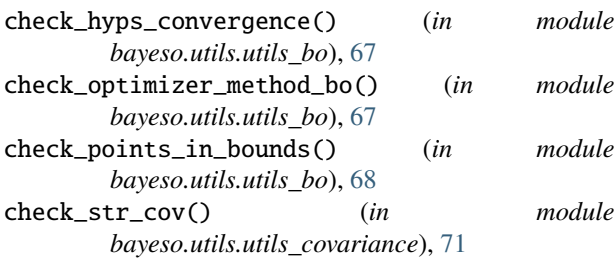

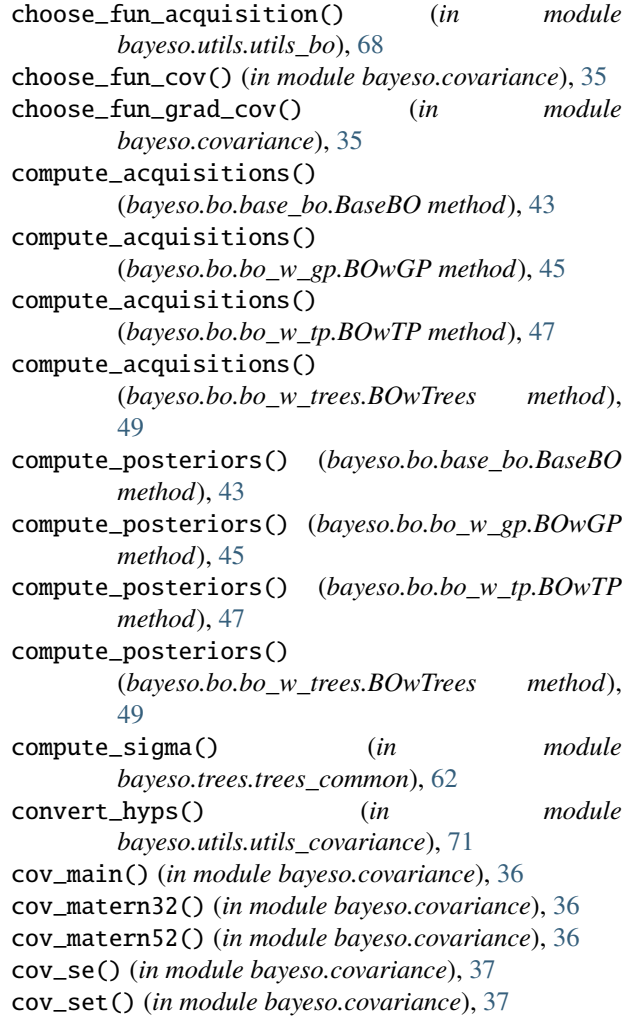

# E

ei() (*in module bayeso.acquisition*), [33](#page-36-2)

# G

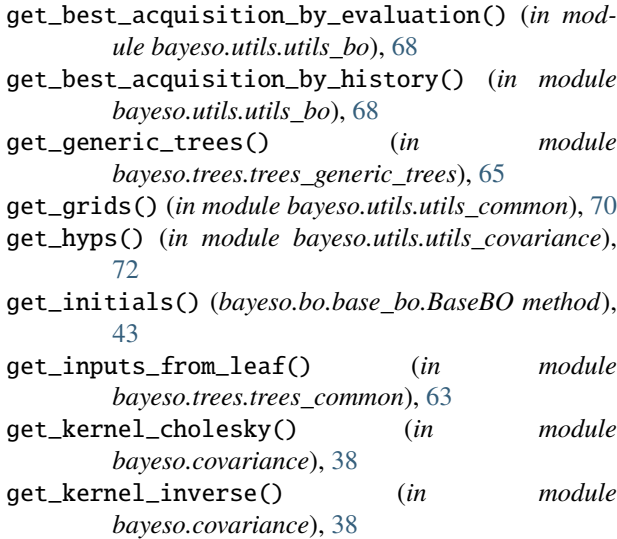

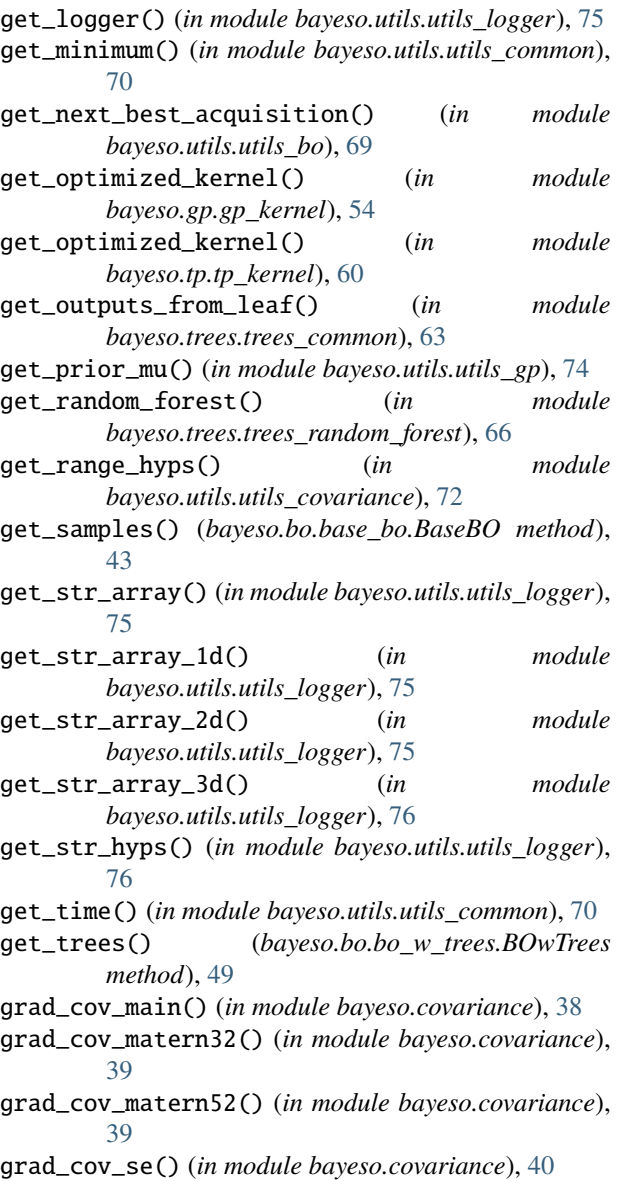

## M

```
module
    bayeso, 33
    bayeso.acquisition, 33
    bayeso.bo, 41
    bayeso.bo.base_bo, 41
    bayeso.bo.bo_w_gp, 44
    bayeso.bo.bo_w_tp, 46
    bayeso.bo.bo_w_trees, 48
    bayeso.constants, 35
    bayeso.covariance, 35
    bayeso.gp, 51
    bayeso.gp.gp, 51
    bayeso.gp.gp_kernel, 54
    bayeso.gp.gp_likelihood, 53
    bayeso.tp, 57
```

```
bayeso.tp.tp, 57
    bayeso.tp.tp_kernel, 60
    bayeso.tp.tp_likelihood, 59
    bayeso.trees, 61
    bayeso.trees.trees_common, 61
    bayeso.trees.trees_generic_trees, 65
    bayeso.trees.trees_random_forest, 66
    bayeso.utils, 67
    bayeso.utils.utils_bo, 67
    bayeso.utils.utils_common, 70
    bayeso.utils.utils_covariance, 71
    bayeso.utils.utils_gp, 74
    bayeso.utils.utils_logger, 75
    bayeso.utils.utils_plotting, 76
    bayeso.wrappers, 85
    bayeso.wrappers.wrappers_bo_class, 85
    bayeso.wrappers.wrappers_bo_function, 89
mse() (in module bayeso.trees.trees_common), 63
```
# N

```
neg_log_ml() (in module bayeso.gp.gp_likelihood), 53
neg_log_ml() (in module bayeso.tp.tp_likelihood), 59
neg_log_pseudo_l_loocv() (in module
        bayeso.gp.gp_likelihood), 54
normalize_min_max() (in module
        bayeso.utils.utils_bo), 69
```
# O

```
optimize() (bayeso.bo.base_bo.BaseBO method), 44
optimize() (bayeso.bo.bo_w_gp.BOwGP method), 46
optimize() (bayeso.bo.bo_w_tp.BOwTP method), 48
optimize() (bayeso.bo.bo_w_trees.BOwTrees method),
        50
optimize() (bayeso.wrappers.wrappers_bo_class.BayesianOptimization
        method), 87
optimize_single_iteration()
        (bayeso.wrappers.wrappers_bo_class.BayesianOptimization
        method), 87
optimize_with_all_initial_information()
        (bayeso.wrappers.wrappers_bo_class.BayesianOptimization
        method), 87
optimize_with_initial_inputs()
        (bayeso.wrappers.wrappers_bo_class.BayesianOptimization
        method), 88
```
# P

```
pi() (in module bayeso.acquisition), 34
plot_bo_step() (in module bayeso.utils.utils_plotting),
        77
plot_bo_step_with_acq() (in module
        bayeso.utils.utils_plotting), 78
plot_gp_via_distribution() (in module
        bayeso.utils.utils_plotting), 79
```
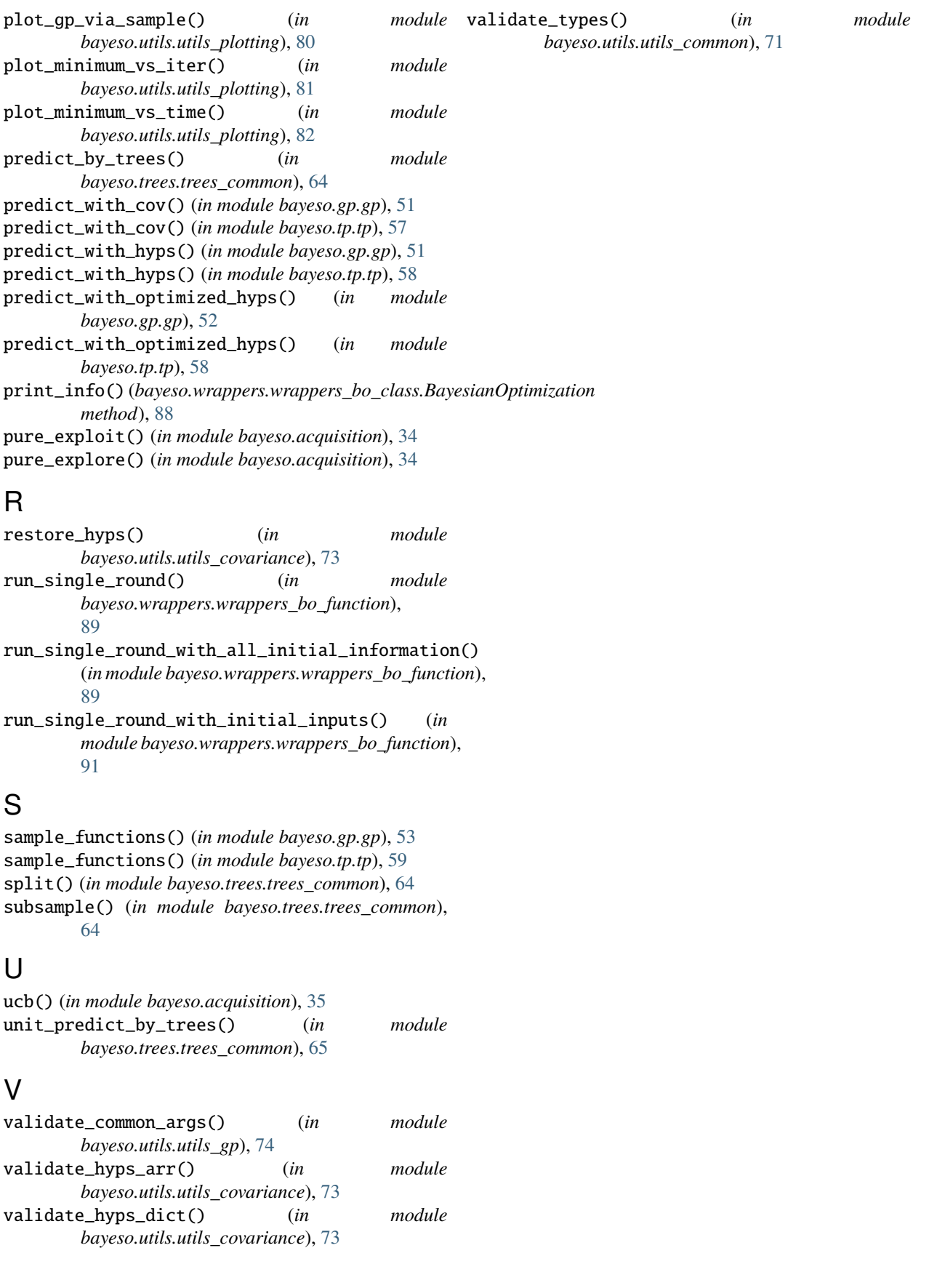